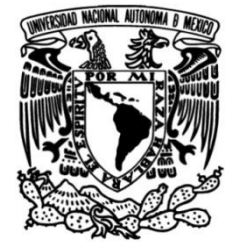

## **UNIVERSIDAD NACIONAL AUTÓNOMA DE MÉXICO**

### **FACULTAD DE INGENIERÍA**

 **troquel de embutido e Diseño y manufactura de un implementación de un protocolo de medición de fuerzas** 

> Que para obtener el título de **TESIS Ingeniero Mecánico**

 $\overline{\phantom{a}}$ **P R E S E N T A**  Diego Ricardo Pichardo Aragón

**DIRECTOR DE TESIS** M. I. Ignacio Cueva Güitrón

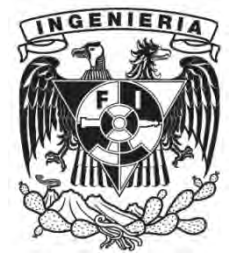

**Ciudad Universitaria, Cd. Mx., 2018**

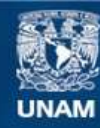

Universidad Nacional Autónoma de México

**UNAM – Dirección General de Bibliotecas Tesis Digitales Restricciones de uso**

#### **DERECHOS RESERVADOS © PROHIBIDA SU REPRODUCCIÓN TOTAL O PARCIAL**

Todo el material contenido en esta tesis esta protegido por la Ley Federal del Derecho de Autor (LFDA) de los Estados Unidos Mexicanos (México).

**Biblioteca Central** 

Dirección General de Bibliotecas de la UNAM

El uso de imágenes, fragmentos de videos, y demás material que sea objeto de protección de los derechos de autor, será exclusivamente para fines educativos e informativos y deberá citar la fuente donde la obtuvo mencionando el autor o autores. Cualquier uso distinto como el lucro, reproducción, edición o modificación, será perseguido y sancionado por el respectivo titular de los Derechos de Autor.

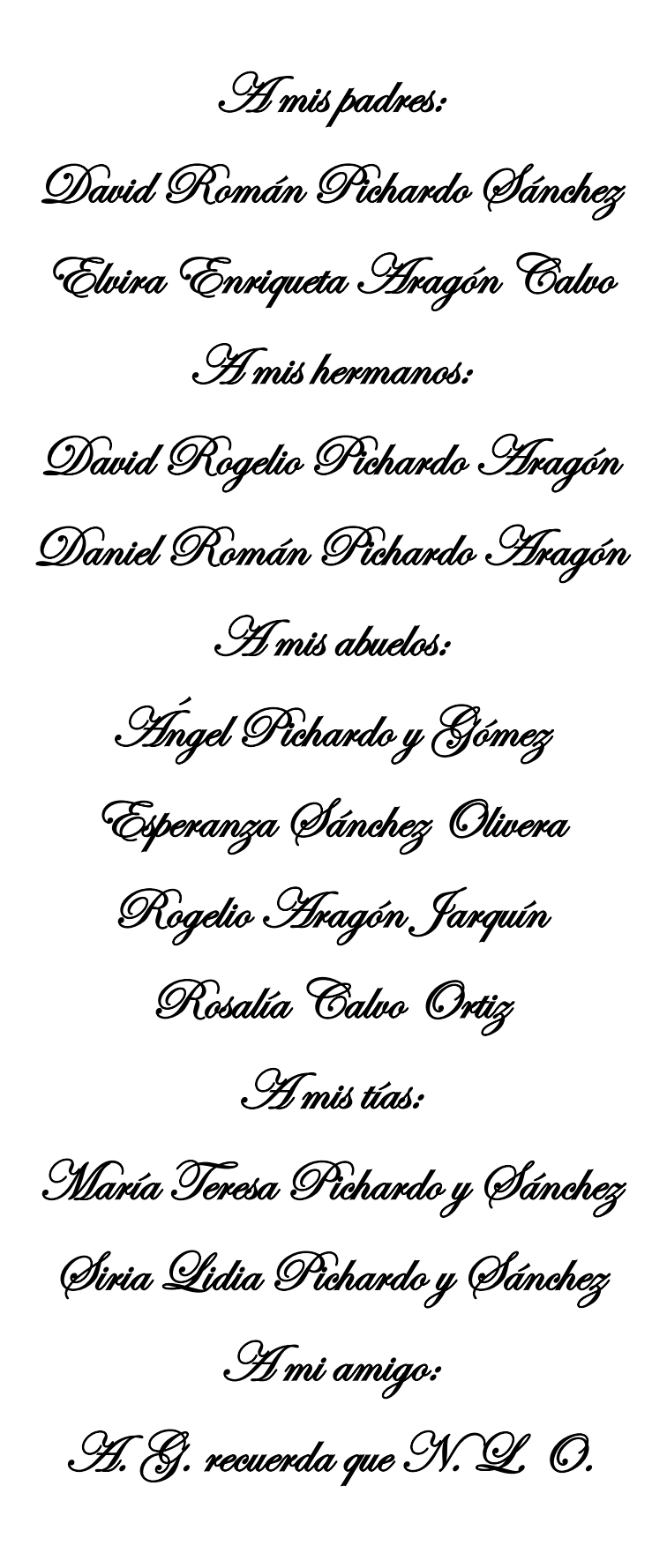

## *Agradecimientos*

*A mis padres por todo el apoyo que siempre me han brindado.* 

*A mis hermanos que de una u otra forma me ayudaron.* 

*A mis tías que igual fueron un apoyo en mi formación.* 

*A la Universidad Nacional Autónoma de México y a la Facultad de Ingeniería por abrirme las puertas y ser parte de mi formación profesional.* 

*A mis compañeros de Facultad:* 

- *Erick Francisco Luz López.*
- *Juan Diego Vivía Jiménez.*
- *Luis Israel Andrade Nava ("El Paps").*
- *Mi chavo Rither Antonio Rojas Nájera (aunque al final desapareció).*

 *Que siempre me apoyaron en todo el camino de la carrera.* 

*A mis compañeros de servicio:* 

- *Erick Francisco Luz López.*
- *Juan Javier Martínez Rincón.*
- *Tania Estefanía Rojas Salgado.*
- *Eduardo Cuevas Villa.*

*Por su ayuda al desarrollar de este proyecto.* 

*A mi tutor de tesis y sinodales:* 

- *M. I. Ignacio Cueva Gütrón. (Tutor)*
- *ING. Alejandra Garza Vázquez.*
- *Dr. Armando Ortiz Prado.*
- *Dr. Adrián Espinosa Bautista.*
- *M. C. Ubaldo Eduardo Márquez Amador.*

*Por todo el apoyo que me brindaron para el desarrollo y conclusión de este trabajo.* 

*Al cuerpo técnico y profesores de la Facultad de Ingeniería:* 

- *Cuitlahuac Paredes Valverde.*
- *Miguel Ángel García Quijas.*
- *Leonardo Hernández Bautista.*
- *Fabricio Palacios Quiñones.*
- *ING. Israel Garduño García.*
- *ING. José Luis Almaras Moreno.*
- *M. I. Efraín Ramos Trejo.*

*Por sus consejos y recomendaciones para el uso de máquinas herramientas convencionales y de control numérico.* 

*Y a todas aquellas personas que no pude mencionar pero saben que estuvieron ahí apoyándome en algún momento.* 

# Índice

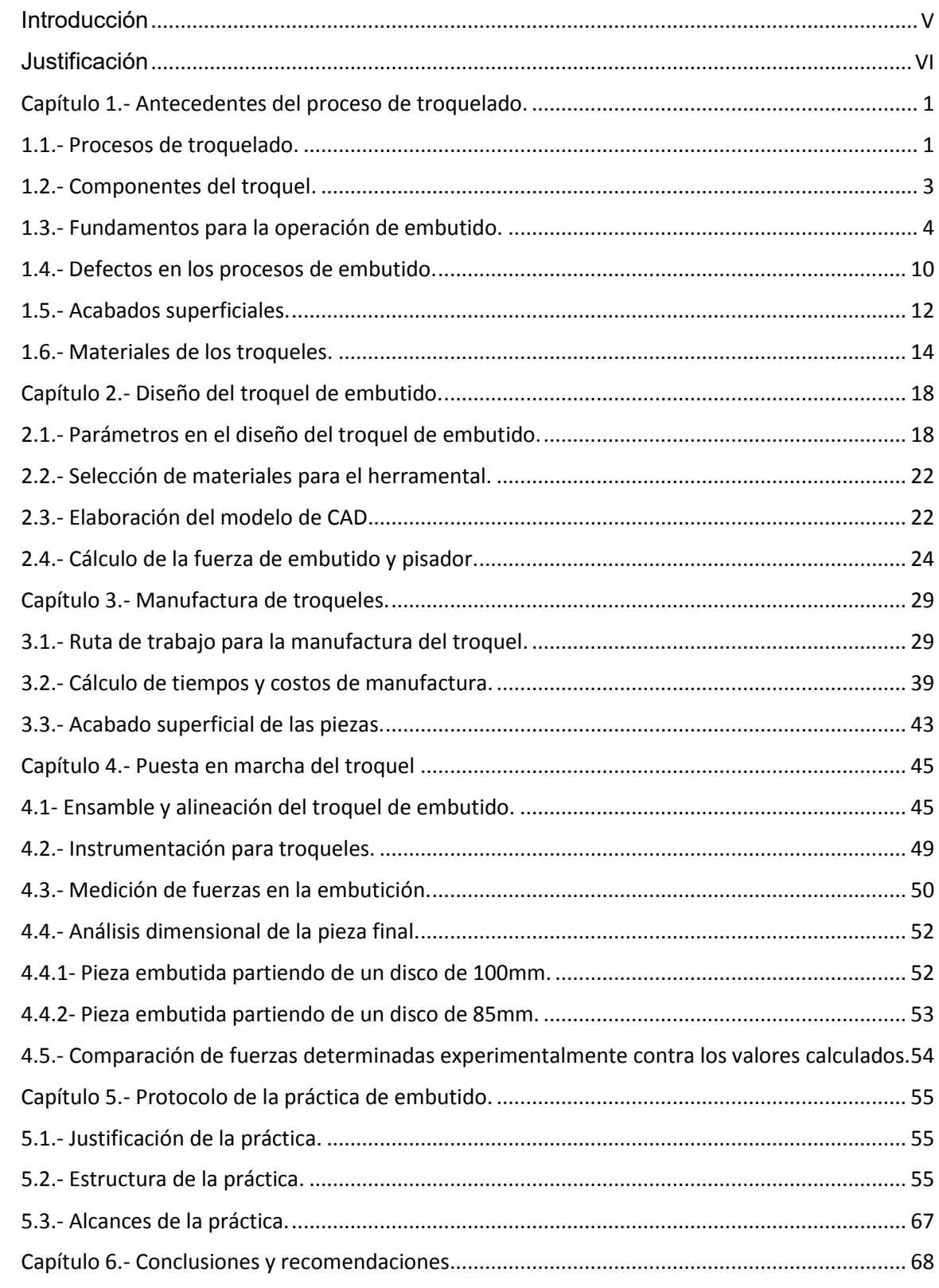

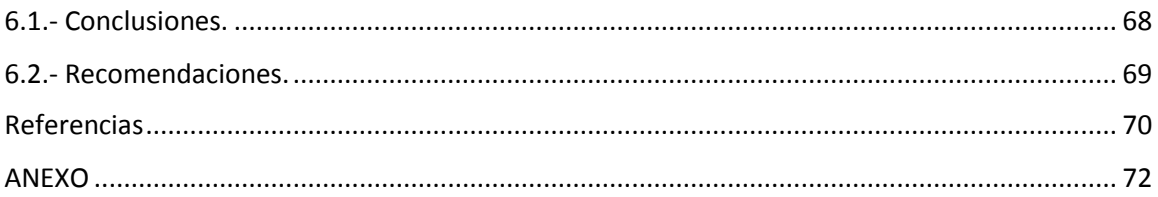

## <span id="page-6-0"></span>Introducción

Este trabajo consta de 6 capítulos donde se desarrollará el diseño, manufactura e instrumentación de un troquel de embutido con fines didácticos como herramienta de enseñanza a los alumnos que cursen los Laboratorios de Manufactura de la Facultad de Ingeniería de la Universidad Nacional Autónoma de México.

En el capítulo uno se da una pequeña introducción del proceso de troquelado, los elementos que componen al troquel, algunas de las operaciones del troquelado por embutido, los parámetros necesarios para realizar la operación, cómo calcular aproximadamente las fuerzas involucradas en la operación, los defectos que se pueden presentar en la operación y también se presentarán algunos de los materiales que se utilizan para los troqueles.

El capítulo dos indica las especificaciones requeridas por el ingeniero a cargo del proyecto para el diseño de las partes principales del troquel (punzón, pisador y matriz), dichas partes se explican en el capítulo uno, y con sus especificaciones se obtienen los principales parámetros del proceso de embutido para determinar si el proceso se puede realizar o no.

El capítulo tres muestra los pasos que se llevaron a cabo para la manufactura de las principales piezas del troquel bajo las operaciones de maquinado convencional y de control numérico para una mayor exactitud en las dimensiones finales. Por último, se muestra una relación de costos y tiempos de manufactura para ejemplificar lo costoso que pueden ser este tipo de herramentales.

En el capítulo cuatro se presenta una guía de ensamble, instalación y alineación del troquel, así como la instrumentación del mismo y calibración de la celda de carga con el programa encargado de la captura de datos del proceso. También se presenta un ejemplo del proceso del embutido instrumentado obteniendo los datos en forma gráfica y así, poder comparar los resultados obtenidos en tiempo real contra los resultados que presenta la teoría y observar las diferencias.

En el capítulo cinco se diseña un protocolo funcional para las materias del Laboratorio de Manufactura de la Facultad de Ingeniería donde el alumno tendrá la oportunidad, con la ayuda de sus compañeros y el profesor a cargo, de montar y alinear el troque en la prensa y ponerlo en operación para obtener los resultados de la medición de fuerzas.

Por último, el capítulo seis, trata de una recopilación del análisis de todos los resultados obtenidos desde el diseño del troquel hasta la obtención de la pieza útil del troquel, para valorar si el diseño se puede considerar funcional y qué factores pueden ser mejorados para trabajos posteriores.

## <span id="page-7-0"></span>Justificación

Este Trabajo de Tesis se centra en la importancia de los procesos de diseño y manufactura de herramentales en operaciones de troquelado; con orientación a los alumnos que cursan alguna materia en los Laboratorios de Manufactura en la Facultad de Ingeniería de la UNAM. En este sentido los alumnos y académicos podrán realizar operaciones de embutido, una de las más utilizada en la industria.

Con el diseño, manufactura y puesta en marcha del troquel para operaciones de embutido en lámina metálica, y utilizando la troqueladora instalada en los Laboratorios de Ingeniería Mecánica, alumnos y profesores podrán apreciar experimentalmente conceptos del troquelado que solamente se quedan en la teoría.

Las operaciones de troquelado se usan para la producción en serie de varias piezas en los sectores de: electrodomésticos, aeronáutico, automotriz, alimenticio, naval, informático, entre otros. Sin embargo, la producción de los herramentales en el territorio nacional no cubre las necesidades requeridas por la industria, por lo que la gran mayoría de estos herramentales son de importación.

Una de las razones principales del desarrollo de este trabajo está orientado a despertar el interés de los alumnos para desarrollar diferentes tipos de troqueles, ya que durante muchos años ha quedado de lado la parte de la manufactura y sólo se ha orientado a cubrir aspectos teóricos. Actualmente, en los Laboratorios de Ingeniería Mecánica, la práctica de troquelado es meramente demostrativa y se pueden observar aspectos cualitativos de los productos troquelados. Sin embargo, aunque en la plática se mencionan alguno de los aspectos importantes relacionados con el diseño, manufactura y función de troqueles, debido al tiempo limitado para la demostración, el alumno no da la debida importancia al troquel, propiedades de la lámina, geometría a troquelar, fuerzas de embutido y lubricantes, entre otros, ya que su atención solo está enfocada en la parte operativa de la troqueladora.

Con el troquel que se ha diseñado y fabricado para operaciones de embutido, los alumnos y profesores podrán realizar ejercicios de ensamble, verificación de dimensiones, acabados superficiales entre los componentes principales (punzón, matriz y pisador) además de la preparación para la puesta en marcha de los experimentos para la medición de las fuerzas de embutido en tiempo real.

Cabe resaltar la importancia que tiene el presente trabajo al desarrollar y poner en práctica habilidades para el diseño y la manufactura adquiridos durante la vida como estudiante y poder concluir de manera satisfactoria elementos de calidad y además funcionales permitiendo al egresado un grado de especialización importante para poder resolver problemas en el ámbito profesional.

## <span id="page-8-0"></span>**Capítulo 1.- Antecedentes del proceso de troquelado.**

#### <span id="page-8-1"></span>**1.1.- Procesos de troquelado.**

El troquelado es un proceso mecánico de producción industrial que se utiliza para trabajar en frío lámina metálica y fabricar, de forma completa o parcial, piezas por una herramienta denominada troquel, conformada por un punzón y una matriz o dado, también llamados 'macho' y 'hembra', respectivamente.

Mediante una prensa, el troquel ejerce presión en el material, superando el límite elástico que lo transforma, ya sea para una acción de cortar, doblar o hacer que una lámina plana se transforme en una geometría tridimensional, mediante un proceso de embutido.

[Marin Villar, 2009].

Como conclusión se puede decir que el troquelado es un proceso de transformación de la lámina metálica sin producir viruta, donde las operaciones más comunes que se pueden encontrar son:

- Corte.
- Doblado.
- Prensado (Embutido).

La operación más común en el troquelado es el de corte, utilizado para desprender, separar, seccionar, etc. una parte del material de la lámina mediante cizallado con un punzón y la matriz; por su parte, en el punzonado, el troquel, por impacto, abre agujeros en la lámina.

El embutido se emplea para crear formas cóncavas, el objetivo es conseguir, mediante la presión ejercida por una prensa, que el troquel deforme plásticamente la lámina o chapa de acuerdo con la forma de la matriz. La figura 1.1 ilustra de forma sencilla el resultado del proceso de embutido.

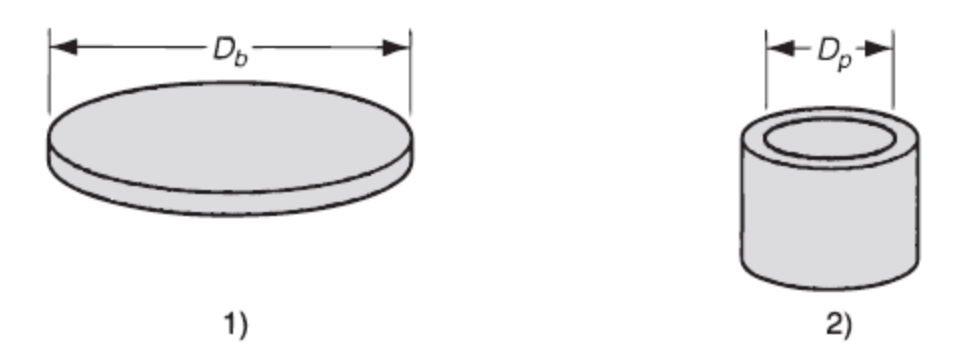

*Figura 1.1: Proceso de embutido; 1) Forma inicial, Db=Diametro inicial; 2) Pieza cóncava después de la operación, Dp=diámetro del punzón. [Groover, 2010]* 

Para realizar el trabajo de embutido, existen tres métodos:

- Embutido libre: Solo permite realizar piezas poco profundas. Donde la altura del embutido es mucho menor que el diámetro del embutido.
- Embutido con sujetador o pisador: Este permite realizar piezas con mucha mayor profundidad. Donde la altura de la pieza es igual o mayor que el diámetro de la pieza embutida.
- Embutido con sujetador y cojín en prensa: Se usa para piezas irregulares con poca o gran profundidad.

El proceso de embutido se utiliza ampliamente en la industria metal-mecánica, para fabricar tapas, como las de las latas para bebidas, o como las de tarros de pintura, también para hacer utensilios de cocina y otros productos en forma de recipientes. [Marin Villar, 2009]

En la figura 1.2 se observa algunos ejemplos de productos realizados por la operación de embutido como lo son algunos recipientes de cocina.

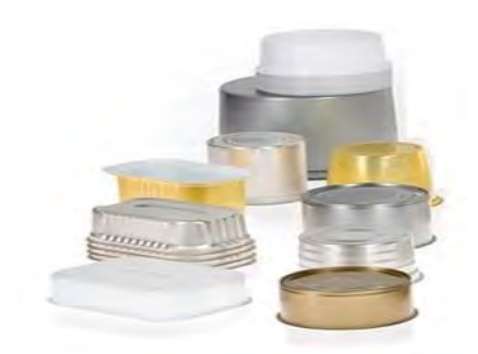

*Figura 1.2: Ejemplos de piezas embutidas. [http://www.gestiondecompras.com/es/productos/conformado-de-chapa/embuticion]*

Las geometrías diseñadas para un proceso de embutido pueden ser muy diferentes y con una gran variedad de materiales y se disponen en guías de centrado, el cual es parte de la matriz para embutir, en el pisador o botador con la finalidad de evitar el descentramiento del disco durante el proceso de embutido. El dispositivo denominado pisador ejerce presión al disco con la finalidad de evitar pliegues. El punzón durante la operación de embutido empuja al material hacia la cavidad de la matriz que consta de bordes redondeados que se pueden calcular de acuerdo a las dimensiones de la geometría final, con el fin de obtener la forma deseada.

#### <span id="page-10-0"></span>**1.2.- Componentes del troquel.**

Los componentes básicos del troquel se dividen de la siguiente manera como se representa la Figura 1.3.

PORTA PUNZÓN: Placa superior. Parte tenaz que aloja al macho y contiene una placa sufridera.

POSTES GUÍA: Permiten la alineación de manera correcta entre el punzón y la matriz.

PUNZÓN: Ejerce presión sobre la lámina a troquelar, embutiéndola gracias al claro existente entre éste y la matriz.

PISADOR: Impide el movimiento de la lámina antes de realizar el embutido y garantiza su correcta ubicación con respecto a la hembra y el macho.

MATRIZ: Parte templada y revenida que impide las posibles imperfecciones o mordeduras producidas por los continuos golpes o impactos que suceden durante el embutido, ubicada generalmente en la mesa o parte el inferior de la troqueladora. La parte inferior de la matriz sirve como estructura y tiene una cavidad que permite el alojamiento de las piezas embutidas y facilitar la salida de éstas.

TORNILLOS GUÍA con RESORTES: Los tornillos guía sujetan al pisador a una distancia más baja que el punzón para que el pisador aprisione la chapa antes de que el punzón baje. Los resortes proporcionan la fuerza necesaria para impedir que la chapa a embutir se deslice libremente y sea de manera controlada evitando algunos defectos durante el proceso de embutido.

PORTA MATRIZ: Placa inferior. Parte tenaz que contiene la placa sufridera o matriz.

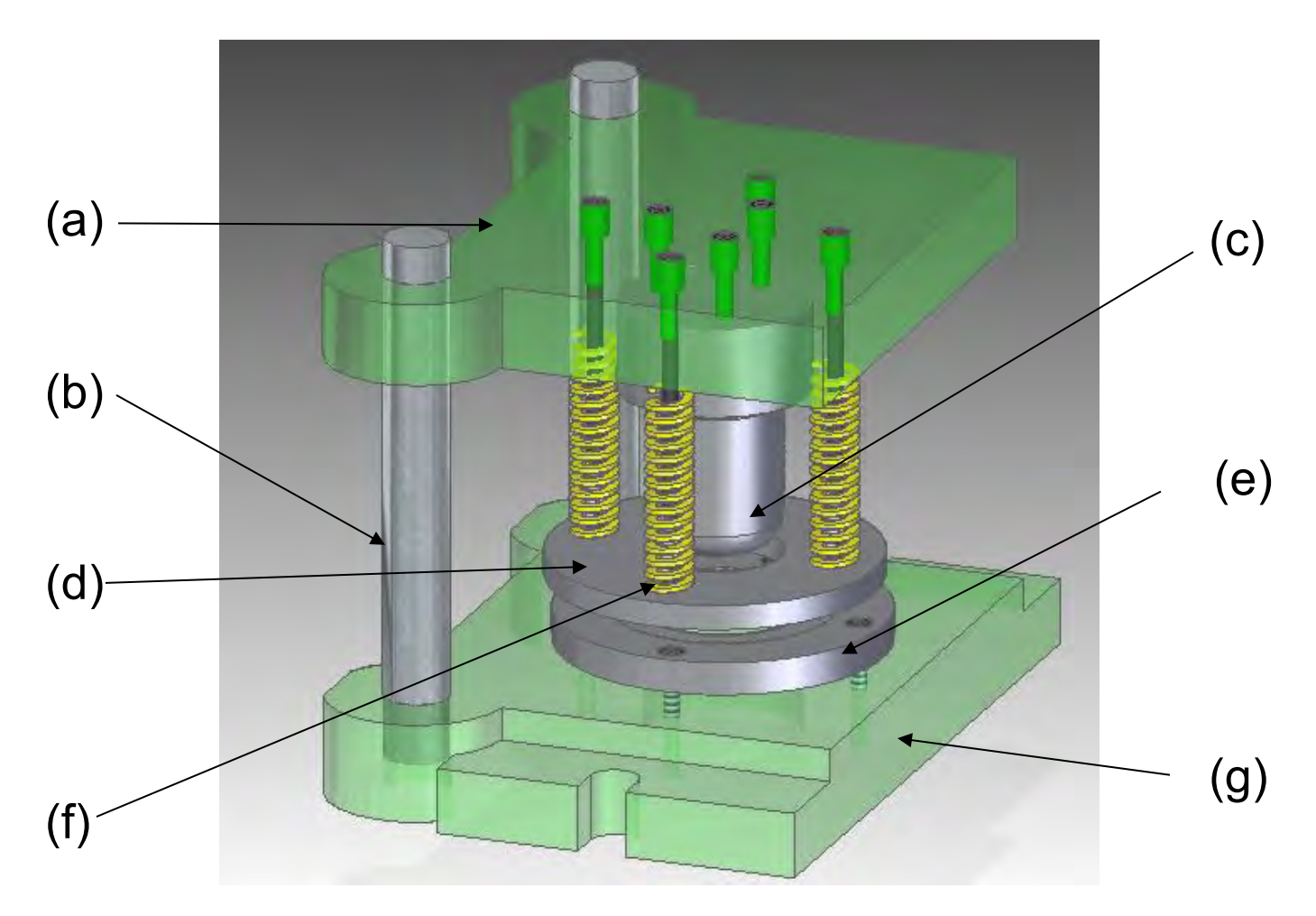

*Figura 1.3- (a) porta punzón, (b) postes guía, (c) punzón, (d) pisador, (e) matriz, (f) tornillos guía con resortes (g) porta matriz.*

La figura 1.3 también muestra ensamble de cada una de las piezas antes mencionadas para que el troquel realice el trabajo del cual fue diseñado.

#### <span id="page-11-0"></span>**1.3.- Fundamentos para la operación de embutido.**

Al realizar la operación de embutido es importante tomar en cuenta ciertos aspectos que determinan si la operación de embutido que se desea se puede realizar. Tales aspectos son:

#### *Propiedades mecánicas de la chapa.*

Para este trabajo se utilizará chapa de aluminio, de la serie 1100, de calibre 20 (0.95 mm ~ 1mm) de espesor (e) la cual tiene las siguientes propiedades mecánicas (tabla 1.1):

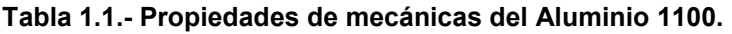

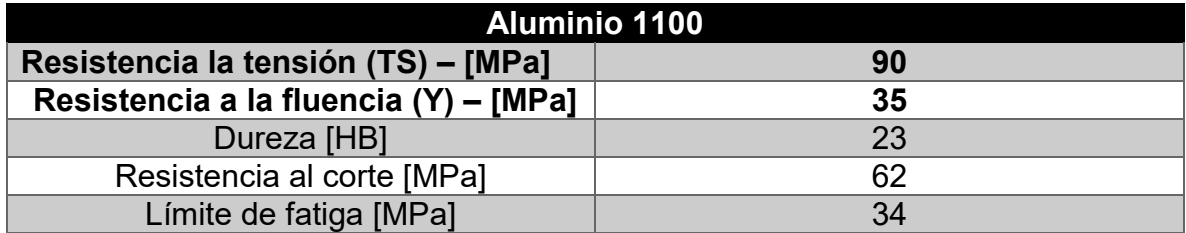

De las cuales, al presentar baja resistencia a la tensión y baja resistencia a la fluencia puede partir como primer indicador de que el material sea fácil de embutir.

#### **Cálculos para la operación de embutido.**

Relación de embutido (DR).

Esta se define más fácilmente para una forma cilíndrica como la relación entre el diámetro de la forma inicial  $(D_0)$  y el diámetro del punzón  $(D_p)$  lo anterior se puede representar en forma de ecuación:

$$
DR = \frac{D_o}{D_p}
$$

Proporcionando un indicador serio en la operación de embutido, a mayor relación, mayor severidad en la operación, es decir, mayor riesgo de que aparezcan defectos en la pieza embutida. El límite máximo superior aproximado en la literatura para la relación de embutido es un valor de 2.0.

$$
DR \leq 2.0
$$

Reducción (r).

La reducción va de la mano con la relación de embutido. La cual se determina como:

$$
r = \frac{D_o - D_p}{D_o}
$$

Este es consistente con el límite previo de DR (DR≤2.0), dando como valor de reducción (r) menor o igual a 0.50.

 $r \leq 0.50$ 

Relación espesor (e) / diámetro inicial.

Está relación se da en forma de porcentaje y cuyo valor es recomendado que sea mayor del 1% debido que conforme decrece la relación t/Do, aumenta la probabilidad de que aparezcan arrugas en la pieza embutida. Lo anterior se representa como:

$$
\frac{e}{D_o}>1\%
$$

Claro u holgura entre punzón y matriz.

Es el especio que existe entre el punzón y la matriz o es la diferencia entre diámetros del punzón y matriz. Con base a la experiencia este se recomienda que sea un 10% el espesor de la lámina (e). Esto es:

 $c = 1.1 e$ 

Donde:

c= Claro ú holgura.

e= Espesor de la lámina.

Radio de la matriz.

El radio de embutición es muy importante ya que condiciona la embutición. Un radio pequeño puede producir una disminución importante del espesor de la chapa, mayor alargamiento y la resistencia al deslizamiento y provocaría falla de la pieza a embutir, en el caso contrario, si el radio es demasiado grande produce pliegues, por estos motivos el radio exacto de embutición garantiza un deslizamiento normal y alargamiento débil, por lo que se debe cumplir la siguiente relación:

$$
0
$$

Para el cálculo del radio de la matriz se tienen diversas soluciones con buenos resultados, la siguiente expresión, se le considera la mejor, ésta es:

$$
r_m = k \sqrt{(D_o - d)e}
$$

Donde:

rm= Radio de la matriz.

Do= Diámetro del disco.

d= Diámetro de la matriz.

k= Factor para radio en matriz (0.8 para aceros y 0.9 para aluminio).

e= Espesor de la lámina.

Radio del punzón.

Para evitar que el punzón desgarre el material es importante el diseño previo, de tal manera que embuta y pliegue la lámina junto con la matriz. Por ningún motivo el radio del punzón debe ser menor al de la matriz, por lo que, generalmente, se hace de 3 a 5 veces mayor ó de 1 a 3 veces el espesor de la lámina.

$$
3e \le r_p \le 5e
$$

[Julio Cigarroa, 2012]

Tipo de lubricante.

Los lubricantes reducen las fuerzas de fricción y aumentan la capacidad de deformación plástica del material. Esta lubricación permitirá, disminuir el esfuerzo de la operación y el desgaste de la herramienta. Los lubricantes de uso general son aceites minerales, soluciones de jabón, emulsiones de alta resistencia, entre otros.

#### **Fuerzas de embutido y el pisador.**

Para calcular la fuerza que debe ejercer el punzón (fuerza de embutido) y el prensa chapas (pisador) en la operación de embutido en geometrías cilíndricas, se encontraron dos métodos:

#### **Método 1:**

$$
F_E = \pi D_p e(TS) \left(\frac{D_o}{D_p} - 0.7\right)
$$
  

$$
F_P = 0.015 Y \pi [D_p^2 - (D_o + 2.2e + 2R_d)^2]
$$

Donde:

 $F_E$ = Fuerza de embutido (N).

 $F_P$ = Fuerza del sujetador de formas o pisador (N).

Dp= Diámetro del punzón (in; mm).

Do= Diámetro inicial o disco primitivo (in; mm).

TS= Resistencia a la tensión (lb/in; MPa).

Y= Resistencia a la fluencia (lb/in<sup>2</sup>; MPa). e= espesor de la lámina (in; mm). Rd= Radio de esquina del dado o matriz (in; mm). [Groover, 2010]

#### **Método 2:**

$$
F_E = \pi D_p e m \sigma_{max}
$$

$$
F_P = \frac{\pi}{4} P(D_o^2 - D_p^2)
$$

Donde:

 $F_E$ = Fuerza de embutido (N).

 $F_P$ = Fuerza del sujetador de formas o pisador (N).

Dp= Diámetro del punzón (in; mm).

Do= Diámetro inicial o disco primitivo (in; mm).

m= coeficiente que depende de la relación  $\frac{Dp}{Do}$  (tabla 1.2).

 $\sigma_{max}$ = Resistencia a la tracción del material (tabla 1.3).

P= Presión especifica (tabla 1.4).

[Julio Cigarroa, 2012]

#### **Tabla 1.2.- Coeficiente m para algunos valores de d/D.**

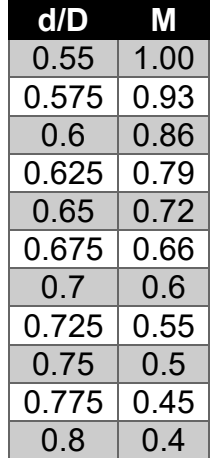

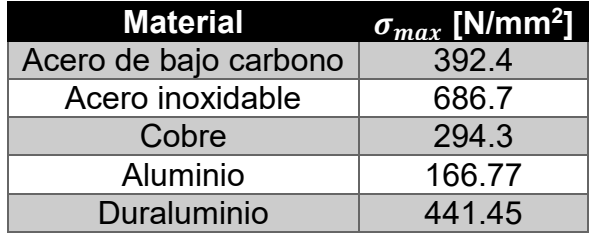

Tabla 1.3.- Coeficiente  $\sigma_{max}$  para algunos materiales.

**Tabla 1.4.- Presiones específicas para algunos materiales.** 

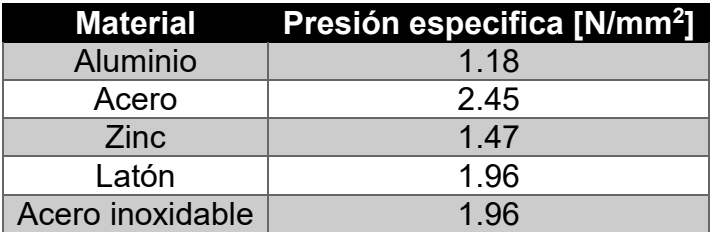

[Julio Cigarroa, 2012]

Fuerza total de embutido.

Para obtener la fuerza total requerida en el proceso de embutido, se debe considerar tanto la fuerza de embutido como la fuerza del pisador calculada, lo anterior se puede expresar como:

$$
F_T = F_E + F_p
$$

[Groover, 2010]

Esta expresión aplica para ambos métodos.

Para realizar la operación de embutido, a continuación se muestra una secuencia de pasos generales.

Secuencia de operaciones:

1.- Cortar la lámina con la forma y dimensiones necesarias.

2.- Colocar el disco, cuadrado o geometría cortada, en la guía del troquel, puede ser en la matriz o en el pisador (dependerá de la configuración del troquel, figura b), para centrar la piezas y posteriormente ser embutida.

3.- Por medio de la acción del punzón, el material pasa a través de la matriz dando forma al material. En esta etapa podrían aparecer arrugas en el material.

4.- El punzón continúa su carrera otorgando la profundidad al material dentro de la matriz, en éste paso se acentúan los pliegues.

5.- El punzón llega al final de su carrera generando las dimensiones finales a la pieza, además de desaparecer las arrugas en el material.

6.- Por último, el punzón o la matriz ascienden (depende de la configuración) asciende mientras que la pieza es expulsada de la matriz (por la acción del lubricante y gravedad presente). En la figura 1.4 se muestra la configuración de los troqueles.

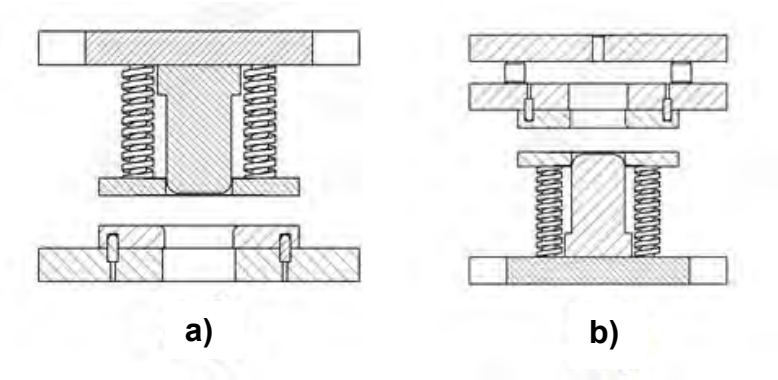

*Figura 1.4- Configuración de los troqueles; (a) Configuración normal, (b) Configuración invertida.* 

#### <span id="page-17-0"></span>**1.4.- Defectos en los procesos de embutido.**

**a) Arrugas o formación de arrugas en la brida o pestaña de la pieza.** Las arrugas en la pestaña de una pieza embutida consisten en una serie de pliegues que se forman radialmente (figura 1.5) en dicha pestaña que no es embutida en la pieza de trabajo, debido al pandeo por una baja presión del pisador.

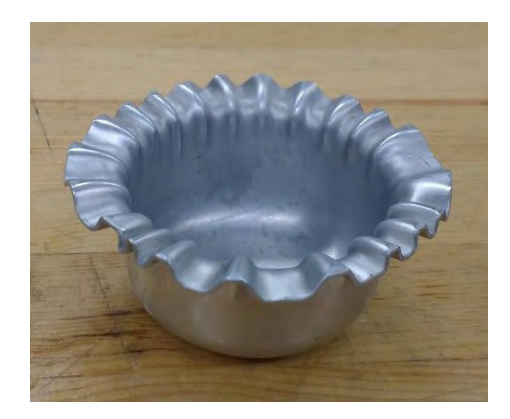

*Figura 1.5.- Pieza embutida con arrugas en la pestaña.* 

**b) Arrugas o formación de arrugas en la pared de la pieza.** Si la pestaña con arrugas se embute en el cilindro, estos pliegues aparecen en la pared vertical del cilindro como se muestra en la figura 1.6.

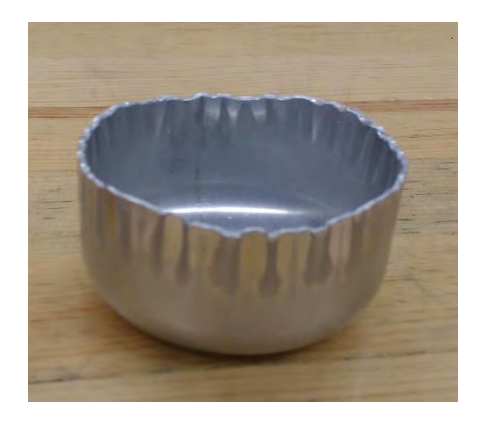

*Figura 1.6.- Pieza embutida con arrugas en la pared.* 

**c) Desgarramiento.** Este defecto consiste en una grieta que se abre en la pared vertical, usualmente cerca de la base de la copa embutida, debido a altos esfuerzos a la tracción que causan adelgazamiento y rotura del metal en esta región (figura 1.7). Este tipo de falla también puede ocurrir cuando el metal se deforma plásticamente sobre una esquina afilada de la matriz.

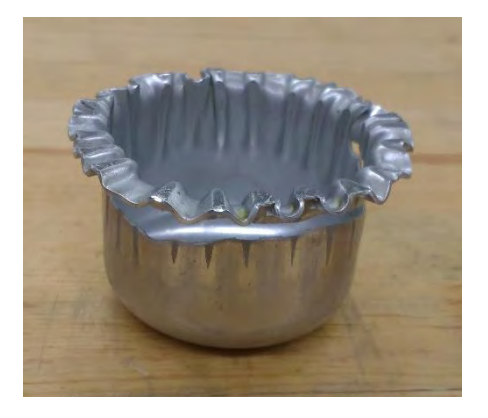

*Figura 1.7.- Pieza embutida desgarrada.*

**d) Orejas.** La formación de irregularidades (llamadas orejas) en el borde superior de la pieza embutida, es causada por anisotropía en la lámina de metal. Si el metal es perfectamente isotrópico, no se presentan las orejas. En la figura 1.8 se puede apreciar el formado de orejas además de un mal centrado por parte del operario.

[Groover, 2010]

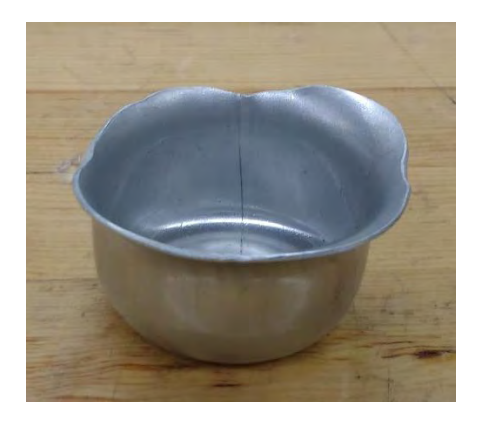

*Figura 1.8.- Defectos en la pieza: formación de orejas y mal centrado del disco.*

**e) Rayados superficiales.** Pueden ocurrir ralladuras en la superficie de la pieza embutida si el punzón y la matriz no están dentro de los rangos de maquinado del rectificado, es decir si la rugosidad de las piezas es mayor a la esperada o si la lubricación no es suficiente. [Groover, 2010]

#### <span id="page-19-0"></span>**1.5.- Acabados superficiales.**

El aspecto o calidad superficial de una pieza depende del material empleado en su fabricación y del proceso seguido para su terminación. Obviamente la función a realizar por la pieza será la que nos indique su grado de acabado superficial, dicha clase está dada por la clase de la rugosidad promedio.

A continuación, en la tabla 1.5, se muestra la indicación del valor de la rugosidad mediante la consignación de su clase correspondiente.

| Valor de la rugosidad promedio Ra |                     |                    |  |  |  |  |  |  |
|-----------------------------------|---------------------|--------------------|--|--|--|--|--|--|
| Micrómetros [µm]                  | Micropulgadas [µin] | Clase de rugosidad |  |  |  |  |  |  |
| 50                                | 2000                | N <sub>12</sub>    |  |  |  |  |  |  |
| 25                                | 1000                | N <sub>11</sub>    |  |  |  |  |  |  |
| 12.5                              | 500                 | N <sub>10</sub>    |  |  |  |  |  |  |
| 6.3                               | 250                 | N <sub>9</sub>     |  |  |  |  |  |  |
| 3.2                               | 125                 | N <sub>8</sub>     |  |  |  |  |  |  |
| 1.6                               | 63                  | N <sub>7</sub>     |  |  |  |  |  |  |
| 0.80                              | 32                  | N <sub>6</sub>     |  |  |  |  |  |  |
| 0.4                               | 16                  | N <sub>5</sub>     |  |  |  |  |  |  |
| 0.2                               | 8                   | N <sub>4</sub>     |  |  |  |  |  |  |
| 0.1                               | 4                   | N <sub>3</sub>     |  |  |  |  |  |  |
| 0.05                              | 2                   | N <sub>2</sub>     |  |  |  |  |  |  |
| 0.025                             | 1                   | N <sub>1</sub>     |  |  |  |  |  |  |

**Tabla 1.5.- Clases de rugosidades. [Aguilar, Agüera & Carvajal, 2009]**

Por último, en la tabla 1.6 aparecen algunas de las aplicaciones más usuales de los acabados superficiales, lo que puede servir al lector como orientación de diseño en función de los objetivos buscados.

| Sin             | <b>Clase Ra</b> | <b>Estado</b>    | Procedimiento      | <b>Aplicaciones</b>  |  |
|-----------------|-----------------|------------------|--------------------|----------------------|--|
| sobremedida     |                 | superficial      | de fabricación     |                      |  |
| para            |                 | Basto, sin       | Forja              | <b>Bastidores de</b> |  |
| mecanizado y    |                 | eliminación de   | Fundición          | máquinas             |  |
| sin arranque de |                 | rebabas          | Corte con soplete  | agrícolas            |  |
| viruta          |                 |                  |                    | (cultivadores,       |  |
|                 |                 |                  |                    | gradas, etc)         |  |
|                 | N <sub>12</sub> | Basto, aunque    | Forja, fundición y | Maquinaria           |  |
|                 | N <sub>11</sub> | sin rebabas      | oxicorte de        | agrícola en          |  |
|                 |                 |                  | calidad            | general              |  |
| Con             | N <sub>10</sub> | Desbastado       | Lima               | Agujeros,            |  |
| sobremedida     | N <sub>9</sub>  | <b>Marcas</b>    | Torno              | avellanados,         |  |
| para            |                 | apreciables al   | Fresadora          | superficies no       |  |
| mecanizado y    |                 | tacto y visibles |                    | funcionales,         |  |
| arranque de     |                 |                  |                    | ajustes fijos        |  |
| viruta          | N <sub>8</sub>  | Marcas           | Lima, torno o      | Ajustes duros        |  |
|                 | N7              | ligeramente      | fresadora, con     | Caras de piezas      |  |
|                 |                 | perceptibles al  | mayor precisión    | para referencia o    |  |
|                 |                 | tacto, aunque    |                    | apoyo                |  |
|                 |                 | visibles         |                    |                      |  |
|                 | N <sub>6</sub>  | Acabado muy      | Preparación        | Ajustes              |  |
|                 | N <sub>5</sub>  | fino             | previa en torno o  | deslizantes          |  |
|                 |                 | Marcas no        | fresadora para     | Correderas           |  |
|                 |                 | visibles ni      | acabar con         | Aparataje de         |  |
|                 |                 | perceptibles al  | rasqueado,         | medida y control     |  |
|                 |                 | tacto            | escariado, etc.    |                      |  |
|                 | N <sub>4</sub>  | Acabados         | Acabado final      | Calibres y piezas    |  |
|                 | N3              | finísimos,       | mediante lapeado   | especiales de        |  |
|                 | N <sub>2</sub>  | espectacular     | (acabado con       | precisión            |  |
|                 | N <sub>1</sub>  | <b>Marcas</b>    | abrasivo), bruñido |                      |  |
|                 |                 | totalmente       | o rectificado de   |                      |  |
|                 |                 | invisibles.      | calidad            |                      |  |

**Tabla 1.6.- Aplicaciones generales de los estados superficiales. [Aguilar, Agüera & Carvajal, 2009]**

Para la operación de embutido, se recomienda que las piezas involucradas en el proceso, esto es punzón y matriz, tengan un buen acabado superficial en la superficie de las piezas, esto es, que la rugosidad promedio (Ra) de las piezas sea mínima, como en las clases N4, N3, N2 y N1, por lo que se recomienda que tenga un proceso final de fabricación de rectificado para lograr obtener una Ra mínima en las piezas.

#### <span id="page-21-0"></span>**1.6.- Materiales de los troqueles.**

Los materiales que se utilizan para la elaboración de troqueles se seleccionan considerando ciertos parámetros de acuerdo con el tipo de trabajo que se quiera realizar.

Los diversos aceros empleados en la construcción de troqueles deben ser de alta resistencia al corte, muy estables al temple y de muy bajo índice de deformación. En la figura 1.9 se pueden apreciar en forma gráfica la relación que existe entre dureza superficial y tenacidad entre los aceros grado herramienta utilizados en la fabricación de troqueles.

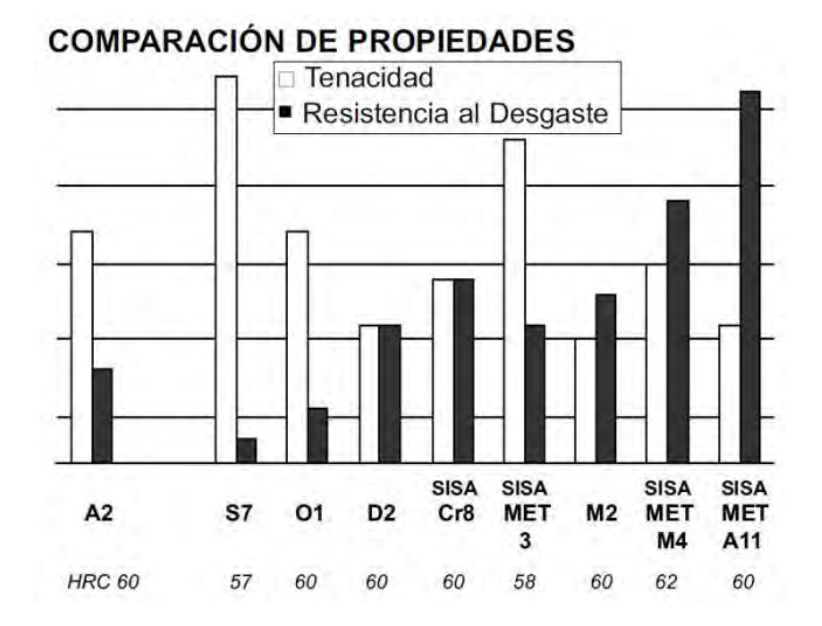

*Figura 1.9.- Comparación en forma gráfica entre los aceros grado herramienta. [http://macareno.mx/2011/03/grafica-de-aceros-para-herramientas/,Macareno, marzo 2011]*

Pueden indicarse, como guía, tres aspectos importantes, que deberán tenerse presente en la selección de un acero:

- 1. Las dimensiones del troquel.
- 2. Tipo de trabajo a realizar y número de piezas a fabricar.
- 3. Material a troquelar.

A continuación se presenta una tabla (tabla 1.7) donde aparecen los aceros, con su composición química, que se utilizan para la manufactura de herramentales.

|                | <b>COMPOSICIÓN QUÍMICA</b> |              |              |                |              |           |              |        |                |                  |          | <b>Esfuerzo</b><br>de fluencia | <b>Esfuerzo de</b><br>tención |
|----------------|----------------------------|--------------|--------------|----------------|--------------|-----------|--------------|--------|----------------|------------------|----------|--------------------------------|-------------------------------|
| Acero          | $\mathsf{C}$               | Si           | Mn           | Cr             | Ni           | <b>Mo</b> | W            | $\vee$ | Co             | Jis              | % Elong. | Lim. Elástico<br>[MPa]         | Tracción<br>[MPa]             |
| 1018           | 0.18                       | 0.2          | 0.75         |                |              |           |              |        |                | SS400            | 15       | 370.25                         | 439.89                        |
| 1020           | 0.2                        | 0.25         | 0.75         |                |              |           |              |        |                | <b>S20C</b>      | 25       | 369.56                         | 441.26                        |
| 1045           | 0.45                       | 0.25         | 0.75         |                |              |           |              |        |                | <b>S45C</b>      | 16       | 530.21                         | 630.18                        |
| 4140R          | 0.4                        | 0.25         | 0.9          | 0.95           |              | 0.2       |              |        |                | <b>SCM440</b>    | 18       | 620.53                         | 703.27                        |
| 4140T          | 0.4                        | 0.25         | 0.9          | 0.95           |              | 0.2       |              |        |                | $\blacksquare$   | 18       | 620.53                         | 703.27                        |
| 8620           | 0.2                        | 0.25         | 0.8          | 0.5            | 0.5          | 0.2       |              |        |                | SNCM220          | 22       | 586.05                         | 703.27                        |
| 9840R          | 0.4                        | 0.25         | 0.7          | 0.8            | $\mathbf{1}$ | 0.25      |              |        |                | <b>SCM435</b>    |          |                                |                               |
| 9840T          | 0.4                        | 0.25         | 0.7          | 0.8            | $\mathbf{1}$ | 0.25      |              |        |                | $\sim$           |          |                                |                               |
| D <sub>2</sub> | 1.5                        | 0.4          | 0.4          | 12             |              | 0.9       |              | 0.8    |                | <b>SKD 11</b>    |          |                                |                               |
| A2             | $\mathbf{1}$               | 0.5          | $\mathbf{1}$ | 5.1            |              | 1.15      |              | 0.3    |                | <b>SKD 12</b>    |          |                                |                               |
| 01             | 0.9                        | 0.3          | 1.15         | 0.5            |              |           | 0.5          | 0.2    |                | SKS <sub>3</sub> |          |                                |                               |
| <b>S7</b>      | 0.5                        | 0.6          | 0.5          | 3.25           | 1.5          |           |              | 0.35   |                | $\sim 10^{-1}$   |          |                                |                               |
| M2             | 0.8                        | 0.3          | 0.3          | $\overline{4}$ |              | 5         | 6            | 1.9    |                | <b>SKH 51</b>    |          |                                |                               |
| <b>CALDIE</b>  | 0.7                        | 0.2          | 0.5          | 5              |              | 2.3       |              | 0.5    |                | $\sim$           |          |                                |                               |
| K340           | 1.1                        | 0.9          | 0.4          | 8.3            |              | 2.1       |              | 0.5    |                | DC53             |          |                                |                               |
| K360           | 1.25                       | 0.9          |              | 8.75           |              | 2.7       |              | 1.18   |                |                  |          |                                |                               |
| K390           | 2.45                       | 0.55         |              | 4.15           |              | 3.75      | $\mathbf{1}$ | 9      | $\overline{2}$ |                  |          |                                |                               |
| Vanadis4       | 1.4                        | 0.4          |              | 4.7            |              | 3.5       |              | 3.7    |                |                  |          |                                |                               |
| Vanadis6       | 2.1                        | $\mathbf{1}$ |              | 6.8            |              | 1.5       |              | 5.4    |                |                  |          |                                |                               |
| Vanadis10      | 2.9                        | $\mathbf{1}$ |              | 8              |              | 1.5       |              | 9.8    |                |                  |          |                                |                               |

*Tabla 1.7.- Aceros para herramentales con su composición química. [http://macareno.mx/2011/03/aceros-comunes-para-troqueles/]*

Para la matriz de embutido, el acero se elige según el número de piezas a fabricar, para grandes producciones se prefieren materiales con mayor dureza, templabilidad y resistencia al desgaste, que después de templado y revenido puede alcanzar una dureza de 62-64 HRC, además de que cumplen con las tres propiedades más importantes en la selección de aceros para trabajos en frío: tenacidad, resistencia al desgaste y alta dureza.

En cuanto a los punzones la elección de los aceros para su fabricación se hace según su función, para los punzones de embutido se emplean materiales de alta resistencia al desgaste, alta tenacidad y con alta dureza, llegando a alcanzar una dureza de 60-62 HRC.

#### Material para porta troquel.

Hay muchos tipos de acero para porta troqueles disponibles en el mercado, cada uno tiene ventajas y desventajas de acuerdo al objetivo del troquelado.

En el post, MDL México explica cómo elegir el acero apropiado para su porta troquel.

- **A36** Es el acero más común para porta troqueles. Presenta buena maquinabilidad, soldabilidad y tenacidad. Normalmente no recibe temple. Dureza aproximada de 120 HB. Otra ventaja del A36 es su distribución casi universal en el mercado y precio competitivo.
- **1045** Es un acero poco usado en porta troqueles. Presenta resistencia y dureza mayor que el A36 pero tenacidad y ductilidad menores. Es un acero maquinable y por su composición química permite una resistencia mecánica más uniforme. Dureza aproximada de 163HB.
- **4140 T** Cuando el conjunto de porta troquel y troquel van a trabajar en ambientes de temperaturas elevadas, éste es el acero para porta troqueles recomendado. Es fácil de maquinar y soldar. Dureza aproximada de 200HB
- **Aluminio 6061** Por el hecho de que el aluminio tiene aproximadamente un tercio de la densidad de lo que normalmente es usado como acero para porta troqueles, este material es indicado para conjuntos de porta troquel y troquel que tienen que trabajar en velocidades muy altas (2000 golpes por minuto y más) y donde es ventajoso reducir la inercia del conjunto. Otra ventaja del aluminio su tenacidad.

El A36 normalmente se corta con oxiacetileno por su bajo costo, rapidez y la poca precisión que los laterales de un porta troquel necesitan. Pero los otros tipos de acero para porta troqueles son cortados a la medida por chorro de agua cuando se necesita de más precisión. De cualquier forma, cuando se necesita de más precisión en los laterales, todos los aceros mencionados arriba se pueden fresar.

[MDL. (2014). *ExpoINA 2014*. Mayo 08, 2018, de MDL Sitio web: https://mdlmexico.com.mx/blog/acero-para-porta-troqueles/]

#### [Selección de postes y bujes para porta troqueles.](http://mdlmexico.com.mx/blog/postes-y-bujes-para-porta-troqueles/)

Existen varios tipos distintos de componentes, comúnmente llamados postes y bujes, disponibles hoy en el mercado. La elección correcta de componentes para los porta troqueles depende de la cantidad de golpes por minuto (GPM). Esto tiene una influencia determinante sobre la repetibilidad del troquel y por lo tanto la calidad del producto final.

- **0 – 100 GPM: Bujes de acero común (HSS).** Son lo más indicados ya que en esta situación se presentan bajos esfuerzos no mayor a 5 toneladas.
- **100 – 200 GPM: Bujes de acero con recubrimiento de bronce**. En esta situación, el calor pasa a ser un problema, entonces se recomienda el buje

con un recubrimiento de bronce con un coeficiente de fricción más bajo para solucionar el tema. La ventaja de este buje es que la fuerza estructural por debajo del bronce sigue siendo el acero, lo que da excelente rigidez al conjunto.

- **200 – 300 GPM: Sistema embalado con jaulas**. Acá el problema de la fricción es dramáticamente reducido ya que las balas del conjunto ruedan y se puede alcanzar velocidades más altas.
- **Arriba de 300 GPM: Sistema embalado con lubricación por spray de aceite y aire**. En esta situación volvemos a tener el problema del calor. El spray no es para lubricar el conjunto, es para eliminar el calor. Con esto, se puede llegar a velocidades de trabajo muy altas, arriba de 2000 GPM.
- **Situaciones donde no se puede usar aceite: Bujes autolubricantes.** Para evitar la necesidad de la lubricación de los bujes se pueden utilizar del tipo autolubricado. Estos son producidos de una mezcla de bronce y grafito con lo que se garantiza la autolubricación del conjunto. La desventaja de este sistema es que es que la cohesión es limitada, por lo que su desgaste requiere que los bujes sean reemplazados con una frecuencia mucho mayor que otras soluciones.

[MDL. (2014). *ExpoINA 2014*. Mayo 08, 2018, de MDL Sitio web: https://mdlmexico.com.mx/blog/postes-y-bujes-para-porta-troqueles/]

## <span id="page-25-0"></span>**Capítulo 2.- Diseño del troquel de embutido.**

Se han desarrollado innumerables técnicas de diseño y utilizado diversos materiales en la construcción de los troqueles, para esto se consideran las diferentes variables intrínsecas del proceso de troquelado, consideraciones que persiguen minimizar el tiempo de diseño, fabricación y costo en el herramental.

La filosofía de diseño del herramental (Conceptualización). Herramientas sencillas con un tiempo de fabricación bajo. Conceptualizadas y desarrolladas con auxilio de software CAD/CAM/CAE y convenientemente con el apoyo de expertos en los procesos de la manufactura. Los materiales a utilizar en la construcción de los herramentales serán acordes con la duración y las operaciones a desarrollar.

La manufactura de las partes que constituyen el troquel se deberá realizar preferentemente en máquinas de CNC (Control Numérico Computarizado), para facilitar su fabricación y reducir los tiempos de producción. Esto, en conjunción con la adecuada selección del material, lo anterior debe significar una sensible reducción de los costos del herramental.

La metodología que se siguió para el diseño del troquel de embutido fue la siguiente:

1.- Determinar la geometría así como las dimensiones de la pieza a troquelar.

2.- Identificar las propiedades del material a troquelar y de las herramientas del troquel (punzón y matriz).

3.- Definir la facilidad de desprender la pieza final.

4.- Calcular las cargas teóricas que requiere el troquel según a la geometría de la pieza a troquelar.

5.- De acuerdo con las cargas teóricas obtenidas, revisar si se cuenta con la máquina adecuada.

#### <span id="page-25-1"></span>**2.1.- Parámetros en el diseño del troquel de embutido.**

Con base a lo visto del Capítulo 1, se realizan los cálculos correspondientes que se requieren para el troquel de embutido. Dentro de los parámetros en el diseño del troquel de embutido tenemos lo siguiente:

#### **1.- Selección de la geometría a embutir.**

Se requiere hacer una copa cilíndrica de 50 mm de diámetro (Dp) partiendo de un diámetro de corte de 100 mm (Do1), por lo que se calculará la altura de embutido (h1), el cual se calcula con la siguiente formula. De igual forma se requiere hacer

una copa cilíndrica de 50 mm de diámetro (Dp) sin embargo, ahora partiendo de un diámetro de corte de 85 mm (Do2) y del mismo modo se calculó la altura (h2).

$$
Do = \sqrt{Dp^2 + 4Dph}
$$

Despejando h se tendrá:

$$
h = \frac{Do^2 - Dp^2}{4Dp}
$$

Donde:

Do= Diámetro de corte.

Dp= Diámetro de copa.

h.- Altura de embutido.

Por lo tanto tenemos que para un diámetro de corte de 100 mm (Do1) que la altura (h1) es:

$$
h1 = \frac{Do1^2 - Dp^2}{4Dp}
$$

$$
h1 = \frac{100 \, mm^2 - 50 \, mm^2}{4(50 \, mm)}
$$

$$
h1 = 37.5 \text{ mm}
$$

Y para un diámetro de corte de 85 mm (Do2) tenemos que la altura (h2) es:

$$
h2 = \frac{Do2^2 - Dp^2}{4Dp}
$$

$$
h2 = \frac{85 \, \text{mm}^2 - 50 \, \text{mm}^2}{4(50 \, \text{mm})}
$$

$$
h2 = 23.6 \text{ mm}
$$

Para poder determinar el cálculo de claro y fuerza de embutido se debe tomar en cuenta tres aspectos importantes, los cuales son:

#### **2.- Relación de embutido (DR).**

$$
DR = \frac{D_o}{D_p}
$$

Donde:

Do= Diámetro de la forma inicial.

Dp= Diámetro del punzón (50 mm).

Por lo tanto:

Para un diámetro de corte de 100 mm (Do1) tenemos:

$$
DR_{Do1} = \frac{100 \; mm}{50 \; mm} = 2.0
$$

Se observa que el resultado de la relación de embutido se encuentra del rango establecido por lo que nos dice que si es posible efectuar el trabajo.

Y para un diámetro de corte de 85 mm (Do2) tenemos que DR es:

$$
DR_{Do2} = \frac{85 \, mm}{50 \, mm} = 1.7
$$

De igual forma se observa que el resultado de la relación de embutido se encuentra del rango establecido por lo que nos dice que si es posible efectuar el trabajo.

#### **3.- Reducción (r).**

Para el diámetro de corte 100 mm (D01) se tiene:

$$
r_{Do1} = \frac{D_{o1} - D_p}{D_{o1}}
$$

$$
r_{Do1} = \frac{100 \, mm - 50 \, mm}{100 \, mm} = 0.5 = 50\%
$$

De la misma forma, el resultado de la reducción está dentro de los parámetros establecidos que nos permiten validar la operación de embutido.

Para el diámetro de corte 85 mm (D02) se tiene:

$$
r_{Do2} = \frac{D_{o2} - D_p}{D_{o2}}
$$

$$
r_{Do2}=\frac{85mm-50mm}{85mm}=0.412=41.2\%
$$

En este caso, el resultado de la reducción igual está dentro de los parámetros establecidos que nos permiten validar la operación de embutido.

> $\boldsymbol{e}$  $D_{o}$

#### **4.- Relación espesor (e) / diámetro:**

Donde:

e= Espesor de la lámina.

Do= Diámetro inicial o diámetro del disco primitivo.

Se parte de que el espesor de la lámina con la que se trabajará será de calibre 21 (aprox. 0.96 mm), por lo tanto tenemos que para un Do1 (100 mm):

$$
\frac{e}{D_{o1}} = \frac{1.0mm}{100mm} = 0.01 = 1.0\%
$$

Se observa que en la relación e/Do, se observa un valor igual a 1% por lo que en teoría se dice que la pieza podría presentar arrugas significativas debido a que la relación no es mayor al 1%.

Para un diámetro Do2 (85 mm) se tiene:

 $\boldsymbol{e}$  $D_{o2}$ = 1.0 85mm  $= 0.0118 = 1.18\%$ 

Por último, en la relación e/Do, se observa un valor mayor del 1% por lo que en teoría se dice que la pieza no tendría que presentar arrugas significativas.

#### **Cálculo del claro.**

Este se recomienda que sea un 10% mayor que el espesor de la lámina con la que se trabajará. Esto es:

$$
c=1.1e
$$

Donde:

c= Claro del troquel.

e= Espesor de la lámina.

$$
c=1.1(1.0mm)=1.1mm
$$

#### <span id="page-29-0"></span>**2.2.- Selección de materiales para el herramental.**

En la selección de materiales para la manufactura del troquel, los aceros recomendados para herramentales son, conforme a lo que se comentó en el capítulo 1 (Figura 1.9), ASI D2, S7, O1, A2 Y M2.

Se necesita que las piezas principales del troquel (punzón, matriz), tenga alta resistencia al desgaste, alta tenacidad y alta dureza, debido que se planea utilizar el troquel para prácticas de laboratorio de manufactura, es decir que troquel pueda operar millones de golpes sin necesidad de mandarlo a rectificar en periodos cortos de tiempo.

Por lo cual de los aceros más usados, se seleccionó el acero **AISI D2**, debido a su alta resistencia al desgaste, este material se clasifica como de alta carbono alto cromo (carbono 1.5%, cromo 12%), el cual al ser sometido a un tratamiento térmico de temple, alcanza durezas de 62 a 64 HRC.

#### <span id="page-29-1"></span>**2.3.- Elaboración del modelo de CAD.**

Para obtener una vista preliminar de cómo sería el troquel se utilizó un software de dibujo, Solid Edge ST7, dicho software permite realizar los modelos en 3D de cada una de las piezas que componen el troquel, en la figura 2.1 se muestran las piezas principales del troquel.

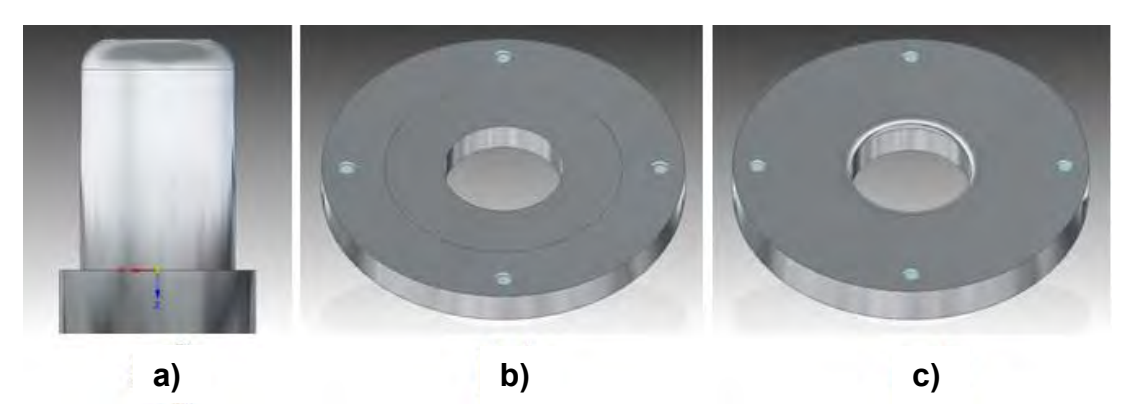

*Figura 2.1.- Piezas del troquel en Solid Edge ST7: a) Punzón, b) Pisador y c) Matriz.* 

De igual forma el software te permite obtener los planos de las piezas diseñadas que se deben manufacturar, tales piezas son: punzón, matriz y pisador (figura 2.1).

Al final el software permite hacer el ensamble de las piezas que componen el troquel lo cual ayuda para determinar su configuración, como se muestra en la figura 2.2. Para este proyecto se optó por la configuración invertida del troquel para tener una fácil obtención del producto embutido, es decir, que el producto quede a la mano del operador al finalizar el proceso. En la figura 2.2 se muestra el troquel totalmente ensamblado.

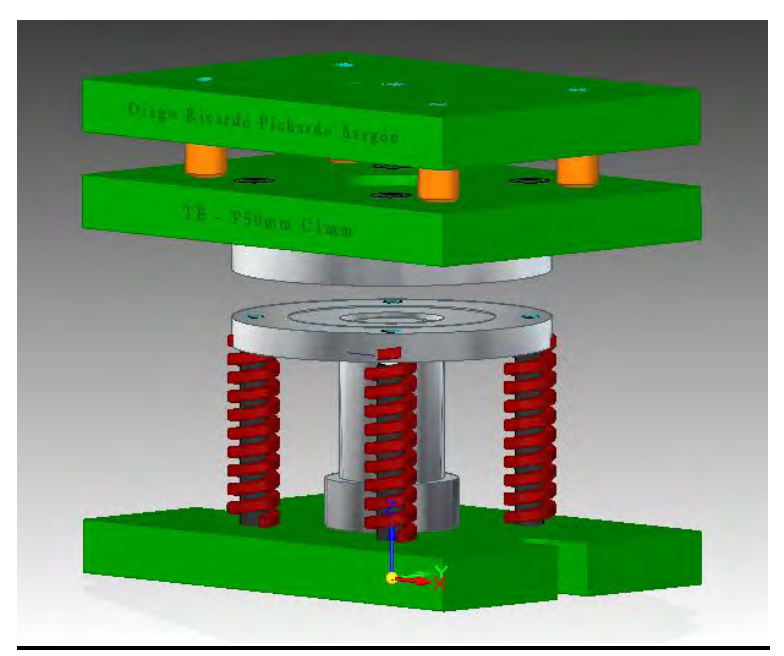

*Figura 2.2.- Troquel ensamblado en Solid Edge ST7.* 

Incluso, Solid Edge ST7 permite presentar el troquel en una réplica, anteriormente dibujada, de la prensa mecánica que se localiza en el Laboratorio de Manufactura de la Facultad de Ingeniería, como se observa en la figura 2.3.

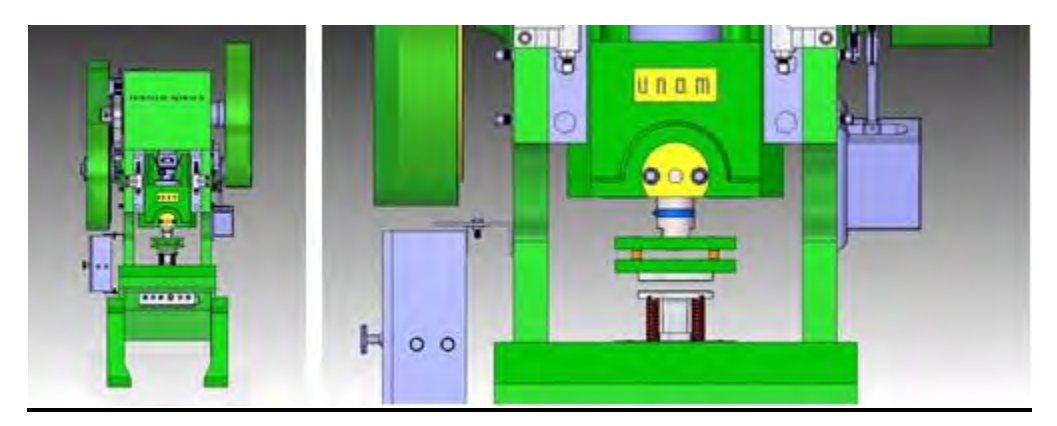

*Figura 2.3.- Troquel en prensa mecánica en Solid Edge ST7.* 

#### <span id="page-31-0"></span>**2.4.- Cálculo de la fuerza de embutido y pisador.**

Para realizar el cálculo de las fuerzas de embutido y el pisador, se utilizaron dos métodos, dichos métodos se vieron en el capítulo 1.

**Método 1:**

$$
F_E = \pi D_p e(TS) \left(\frac{D_o}{D_p} - 0.7\right)
$$

$$
F_P = 0.015Y\pi[D_p^2 - (D_o + 2.2e + 2R_d)^2]
$$

$$
F_T = F_E + F_P
$$

Donde:

 $F_E$ = Fuerza del embutido (N).

FP= Fuerza del sujetador de formas o pisador (N).

 $F_T$ = Fuerza Total de la operación (N).

Dp= Diámetro del punzón (50 mm).

- Do= Diámetro inical o disco primitivo (100 y 85 mm).
- TS= Resistencia a la tensión (MPa).
- Y= Resistencia a la fluencia de la lámina (MPa).

e= espesor de la lámina (1 mm).

Rd= Radio de esquina del dado o matriz (3.75 mm).

El material que se utilizará es chapa de aluminio 1100 (Al 1100), el cual de sus propiedades mecánicas (tabla 1.5), nos interesa los datos de la tabla 2.1.

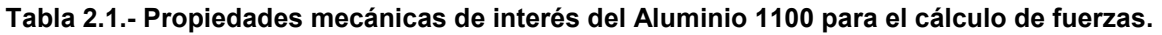

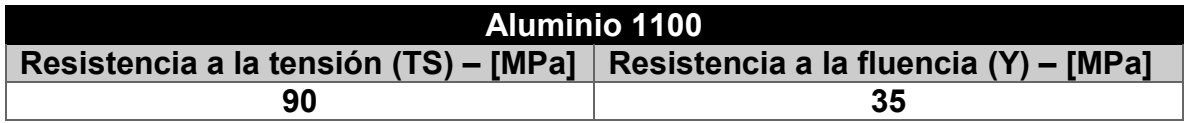

Por lo tanto se tiene para el método 1:

#### **Fuerza de embutido.**

Para un Do1 (100 mm):

$$
F_{E (Al\,D100mm)} = \pi (50 * 10^{-3} \, m)(2.0 * 10^{-3} \, m)(90 * 10^{6} \, Pa) \left(\frac{100 * 10^{-3} \, m}{50 * 10^{-3} \, m} - 0.7\right)
$$
\n
$$
F_{E (Al\,D100mm)} = 18378.317 \, N \sim 1.873 \, T
$$

Para un Do2 (85 mm):

$$
F_{E (Al D85mm)} = \pi (50 * 10^{-3} m)(2.0 * 10^{-3} m)(90 * 10^{6} Pa) \left(\frac{100 * 10^{-3} m}{50 * 10^{-3} m} - 0.7\right)
$$

$$
F_{E (Al D85mm)} = 14137.167 N \sim 1.441 T
$$

#### **Fuerza del pisador.**

Para un Do1 (100 mm):

$$
F_{\text{P (Al D100mm)}} = 0.015(35 * 10^6 \text{ Pa})(\pi)[(100 * 10^{-3} \text{ m})^2 - [50 * 10^{-3} \text{ m} + 2.2(1.0 * 10^{-3} \text{ m}) + 2(3.75 * 10^{-3} \text{ m})]^2]
$$

$$
F_{P(Al\,D100mm)}=10614.979\,N\sim1.082\,T
$$

Para un Do2 (85 mm):

$$
F_{P (Al D85mm)} = 0.015(35 * 106 Pa)(\pi)[(85 * 10-3 m)2 - [50 * 10-3 m + 2.2(1.0 * 10-3 m) + 2(3.75 * 10-3 m)]2]F_{P Al D85mm} = 6038.072 N ~ 0.616 T
$$

#### **Fuerza total de la operación.**

Para un Do1 (100 mm):

$$
F_{T (Al\,D100mm)} = F_{E (Al\,D100mm)} + F_{P (Al\,D100mm)}
$$

$$
F_{T (Al\,D100mm)} = 18378.317\ N + 10614.979\ N
$$

$$
F_{T (Al\,D100mm)}=28993.296\,N\sim 2.955\,T
$$

Para un Do2 (85 mm):

$$
F_{T (Al\,D85mm)} = F_{E (Al\,D85mm)} + F_{P (Al\,D85mm)}
$$

$$
F_{T (Al\,D85mm)} = 14137.167\,N + 6038.072\,N
$$

$$
F_{T(AlD85mm)} = 20175.239 N \sim 2.057 T
$$

**Método 2:** 

$$
F_E = \pi D_p e m \sigma_{max}
$$

$$
F_P = \frac{\pi}{4} P(D_o^2 - D_p^2)
$$

$$
F_T = F_E + F_P
$$

Donde:

 $F_E$ = Fuerza de embutido (N).

 $F_P$ = Fuerza del sujetador de formas o pisador (N).

 $F_T$ = Fuerza total de la operación (N).

Dp= Diámetro del punzón (50 mm).

Do= Diámetro inical o disco primitivo (100 y 85 mm).

m= coeficiente que depende de la relación  $\frac{Dp}{Do}$  (Tabla 1.2).

 $\sigma_{max}$ = Resistencia a la tracción del material  $(\frac{N}{mm^2})$  (Tabla 1.3).

P= Presión especifica  $\binom{N}{mm^2}$  (Tabla 1.4).

#### **Fuerza de embutido.**

Para un Do1 (100 mm):

Para m:  $\frac{D_P}{D_{o1}} = \frac{50 \, mm}{100 \, mm}$  $\frac{30 \text{ mm}}{100 \text{ mm}}$  = 0.5  $\rightarrow$  m(~0.55) = 1 (Tabla 1.2)

Para  $\sigma_{max}$ : Se trabajará con aluminio  $\rightarrow \ \sigma_{max} = 166.77 \ \frac{N}{mm^2}$ Por lo tanto:

26

$$
F_{E(Al\,D100mm)} = (\pi)(50mm)(1mm)(1)(166.77 \frac{N}{mm^2})
$$

 $F_{E(Al~D100mm)} = 26196.17 N \sim 2.670 T$ 

Para un Do2 (85 mm):

Para m: 
$$
\frac{D_P}{D_{o2}} = \frac{50 \text{ mm}}{85 \text{ mm}} = 0.588 \rightarrow m(\sim 0.6) = 0.86 \text{ (Tabla 1.2)}
$$

Para  $\sigma_{max}$ : Se trabajará con aluminio  $\rightarrow \ \sigma_{max}=166.77\ \frac{N}{mm^2}$  (Tabla 1.3) Por lo tanto:

$$
F_{E(Al\,DSmm)} = (\pi)(50mm)(1mm)(0.86)(166.77 \frac{N}{mm^2})
$$

$$
F_{E(Al\,DS5mm)} = 22528.71\,N \sim 2.296\,T
$$

#### **Fuerza del pisador.**

Para un Do1 (100 mm):

Para P: Se trabajará con aluminio  $\rightarrow P = 1.18 \frac{N}{mm^2}$  (Tabla 1.4) Por lo tanto:

$$
F_{P(Al\,D100mm)} = \left(\frac{\pi}{4}\right)(1.18\frac{N}{mm^2})(100^2mm - 50^2mm)
$$

$$
F_{P(Al\,D100mm)} = 6950.774\,N \sim 0.708\,T
$$

Para un Do2 (85 mm):

Para P: Se trabajará con aluminio  $\rightarrow P = 1.18 \frac{N}{mm^2}$  (Tabla 1.4) Por lo tanto:

$$
F_{P(Al\ D85mm)} = \left(\frac{\pi}{4}\right)(1.18 \frac{N}{mm^2})(85^2 mm - 50^2 mm)
$$

$$
F_{P(Al\ D85mm)} = 4378.987 N \sim 0.446 T
$$

#### **Fuerza total de la operación.**

Para un Do1 (100 mm):

$$
F_{T (Al\,D100mm)} = F_{E (Al\,D100mm)} + F_{P (Al\,D100mm)}
$$

 $F_{T (Al\,D100mm)} = 26196.17 N + 6950.774 N$ 

#### $F_{T (Al D100mm)} = 33146.944 N \sim 3.378 T$

Para un Do2 (85 mm):

 $F_{T(ALDSmm)} = F_{E(ALDSmm)} + F_{P(ALDSmm)}$ 

 $F_{T (Al D85mm)} = 22528.71 N + 4378.987 N$ 

 $F_{T (Al D85mm)} = 26907.697 N \sim 2.742 T$ 

La prensa con la que se cuenta en el Laboratorio de Manufactura de la Facultad de Ingeniería, tiene una capacidad de 63 toneladas. Si se revisan los resultados del cálculo de las fuerzas totales que se requieren para la operación de embutido, se dará cuenta que la prensa tiene capacidad de sobra, casi 18 veces más de lo necesario, para realizar la operación deseada.
### **Capítulo 3.- Manufactura de troqueles.**

### **3.1.- Ruta de trabajo para la manufactura del troquel.**

A continuación se muestra la ruta de trabajo que se utilizó para la manufactura del troquel de embutido.

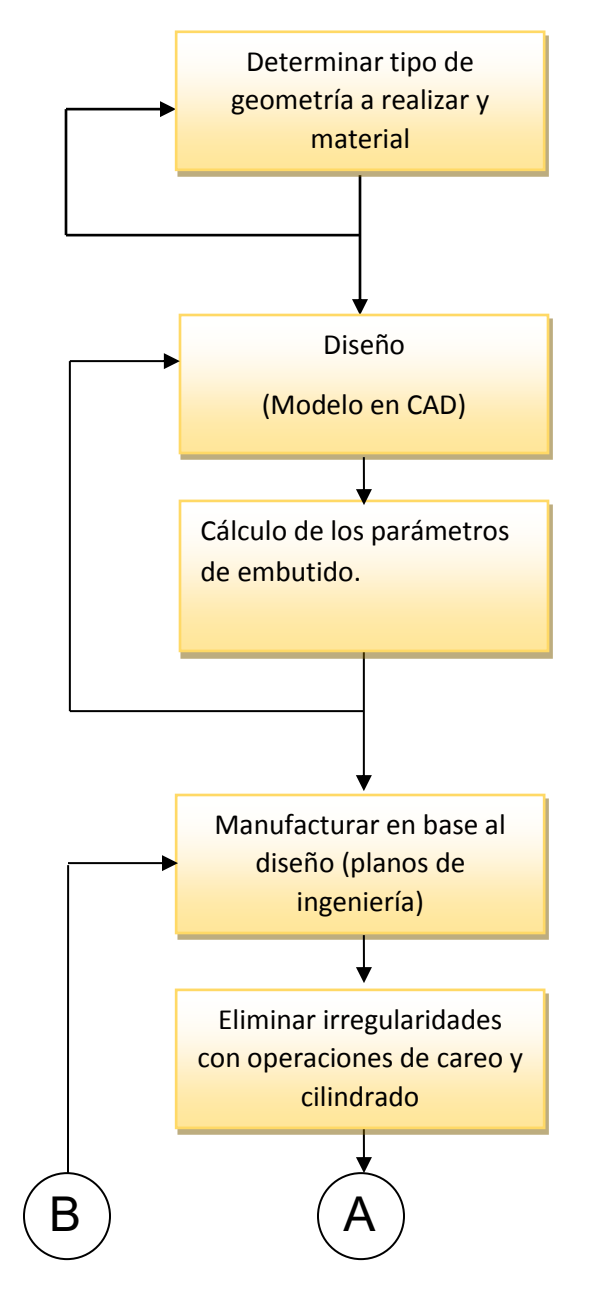

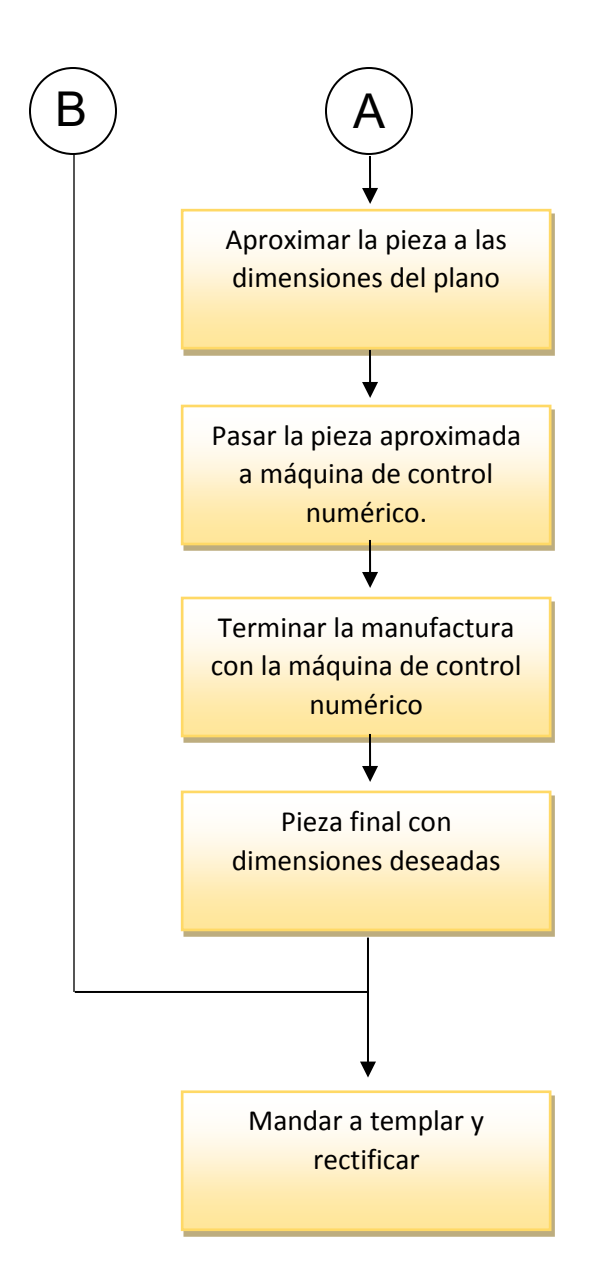

Las flechas que regresan en el diagrama de flujo representan una realimentación de ideas en caso de que exista una falla en ese punto y no permita cumplir con lo esperado para el troquel.

### **Metodología para la manufactura de los herramentales.**

Para la fabricación de las piezas principales del troquel (Punzón, matriz y pisador) se utilizó acero AISI-D2. A continuación se muestra, en la tabla 3.1, la composición de este material.

#### *Tabla 3.1.- Composición química del acero AISI-D2.*

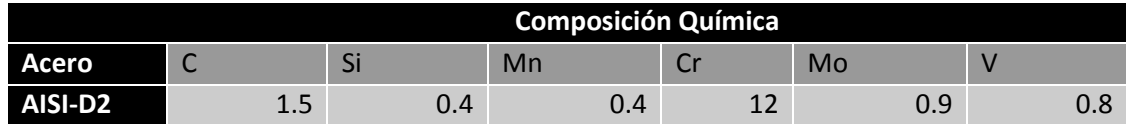

La metodología que se siguió en este trabajo fue:

1.- Al tener definido la geometría y los materiales de los herramentales y de la lámina de trabajo, se puede comenzar con la manufactura de los elementos que componen el troquel.

2.- Existen piezas comerciales en los troqueles por lo que estas se cotizan y se compran.

3.- Seleccionar el método de construcción del troquel, existe la configuración normal o la configuración inversa, esto depende del diseñador. Evaluar que configuración será más conveniente para el proceso.

4.- Obtener la materia prima para el desarrollo de los elementos.

5.- Seleccionar las operaciones para obtener la geometría deseada.

6.- Una vez las geometría y procesos, a través de un software de CAD, realizar el ensamble de todos los elementos.

7.- Una vez teniendo el ensamble, se procede a realizar una simulación de la operación.

8.- Elaborar diagrama de flujo.

9.- Realizar los planos de los herramentales a manufacturar (punzón, matriz y pisador) del troquel embutido.

10. Definidas las tolerancias del proceso con la simulación, se continúa con el proceso de manufactura.

11.- Teniendo la manufactura y los procesos definidos se llevan a cabo las pruebas.

12.- Una vez verificadas las pruebas se comienza con el protocolo de la práctica.

Nota: el protocolo de la práctica se puede comenzar a generar a la par con el proceso del diseño del troquel.

Para la manufactura de las piezas se ocuparon tres operaciones de procesos de corte y los siguientes parámetros de manufactura.

### **Torneado:**

#### **Convencional.**

Para realizar las operaciones de desbaste (cilindrado y careado) de las piezas, se utilizó un torno convencional paralelo de la marca Titanium BJ1640D. Las especificaciones del torno se muestran en la tabla 3.2.

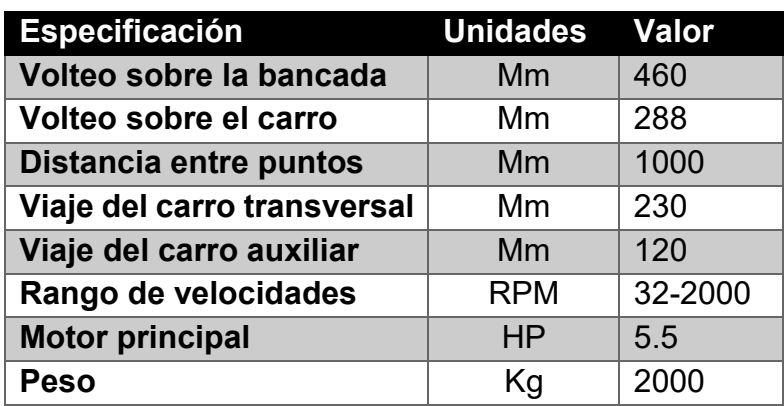

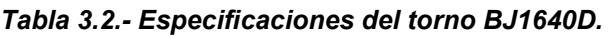

### **Control numérico.**

 Para realizar las operaciones de acabado de la pieza, se utilizó un torno de control numérico EMCOTRONIC 242. Las especificaciones se muestran en la tabla 3.3.

| <b>Especificación</b>        | <b>Unidades</b> | Valor     |
|------------------------------|-----------------|-----------|
| Viaje carro longitudinal (z) | Mm              | $0 - 265$ |
| Viaje carro transversal (x)  | Mm              | $0 - 155$ |
| Velocidad de avance (F)      | mm/min          | 4000      |
| Rango de velocidades         | <b>RPM</b>      | 4500      |
| <b>Motor principal</b>       | <b>HP</b>       | 13        |
| Peso                         | Κq              | 2100      |

*Tabla 3.3.- Especificaciones del torno Emcotronic 242.* 

#### **Fresado:**

### **Control numérico.**

 Para lograr vaciados y radios en las matrices del troquel se utilizó un centro de maquinado de control numérico EMCO VMC-300 para que las piezas, al momento de ensamblar, quedaran perfectamente alineadas. Las especificaciones se muestran en la tabla 3.4.

| Especificación             | <b>Unidades</b> | Valor   |
|----------------------------|-----------------|---------|
| Recorrido longitudinal (x) | Mm              | 115-540 |
| Recorrido transversal (y)  | Mm              | 0-330   |
| Recorrido vertical (z)     | Mm              | 0-595   |
| Velocidad de avance (F)    | mm/min          | 4000    |
| Rango de velocidades       | <b>RPM</b>      | 4000    |
| <b>Motor principal</b>     | <b>HP</b>       | 13      |
| <b>Peso</b>                | Κg              | 3900    |

*Tabla 3.4.- Especificaciones del centro de maquinado vertical EMCO VMC-300.* 

#### **Taladrado:**

#### **Control numérico.**

De igual forma para se ocupó el centro de maquinado de control numérico EMCO VMC-300 para que los barrenos quedaran perfectamente alineados. Las especificaciones se muestran en la tabla 3.4.

#### **Ruta de manufactura del punzón con torno convencional.**

- 1. Se adquirió el material en bruto, acero para herramientas AISI D2 de las siguientes dimensiones: 152.4 mm (6") de altura por 76.2 mm (3") de diámetro.
- 2. Se montó la pieza en bruto en una mordaza de centros.
- 3. Se centró la pieza para reducir imperfecciones.
- 4. Se colocó y alineó una herramienta de corte (pastilla o inserto), en la torreta del torno con la ayuda del punto embalado.
- 5. Se realizó una operación de careo en la cara frontal de la pieza en bruto para aplanarla.
- 6. Se colocó un broquero con una broca de centros para barrenar la cara frontal de la pieza y posteriormente colocar un punto embalado.
- 7. Con la misma herramienta de la torreta se realizaron operaciones de cilindrado aproximándose a las dimensiones indicadas en el plano de la pieza (anexos) del punzón.
- 8. En la parte superior del punzón se cilindró a una dimensión de 25.4 mm (1") de diámetros por 12.7 mm (½") de altura para la sujeción en los máquinas CNC.

En las figuras 3.1 y 3.2 se visualiza la pieza en bruto para el punzón así como la manufactura del mismo en el torno convencional hasta lograr una primera pieza con dimensiones aproximadas al plano de diseño.

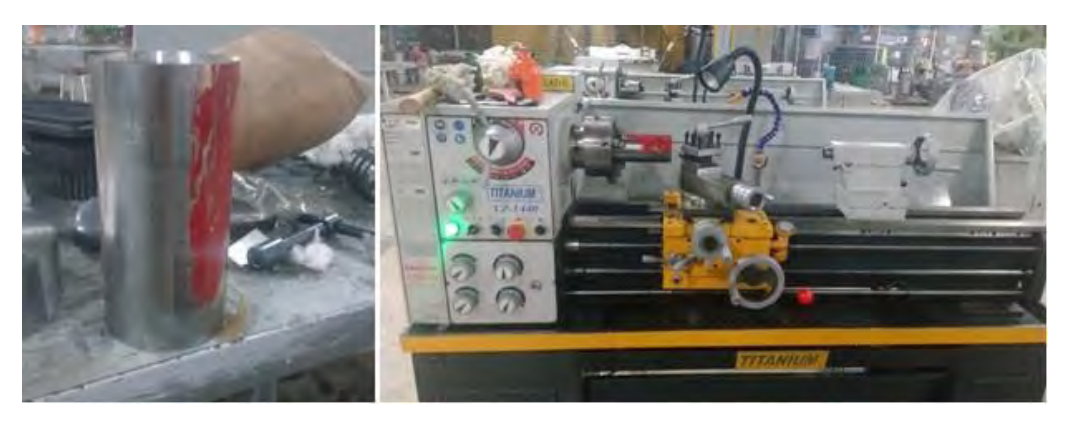

*Figura 3.1.- Pieza en bruto del punzón.* 

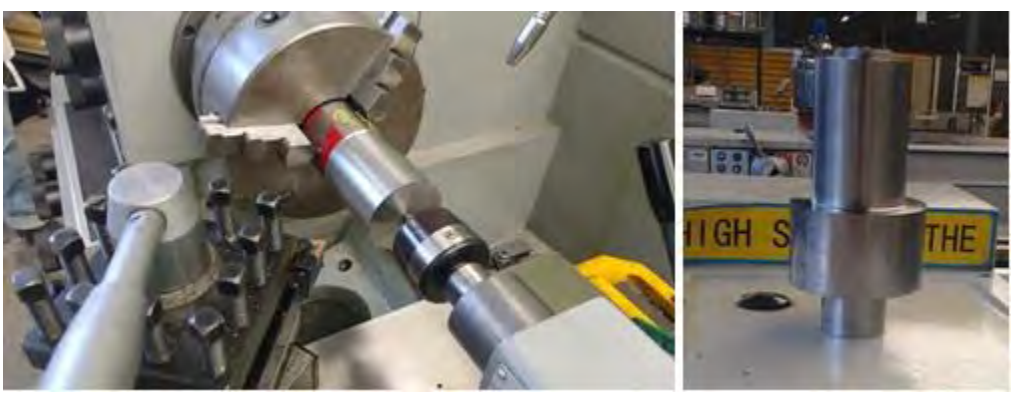

*Figura 3.2.- Pieza (punzón) manufacturado con dimensiones aproximadas.*

Nota: En todas las operaciones de corte se usó como lubricante aceite soluble.

### **Ruta de manufactura del punzón con torno CNC.**

Para la manufactura del punzón en las máquinas de control numérico, se recurrió a un software de simulación de manufactura, llamado TOP CAM, dicho software permite hacer una simulación de la operación de maquinado que se desea en el torno. De igual, el software nos permite determinar la forma de sujeción, dimensiones y material de la pieza y las herramientas que deseamos utilizar. Por último con apoyo del código G, se realiza el programa y una vez realizado, el software realiza la simulación del maquinado. La figura 3.3 muestra la simulación y el producto final del torneado CNC.

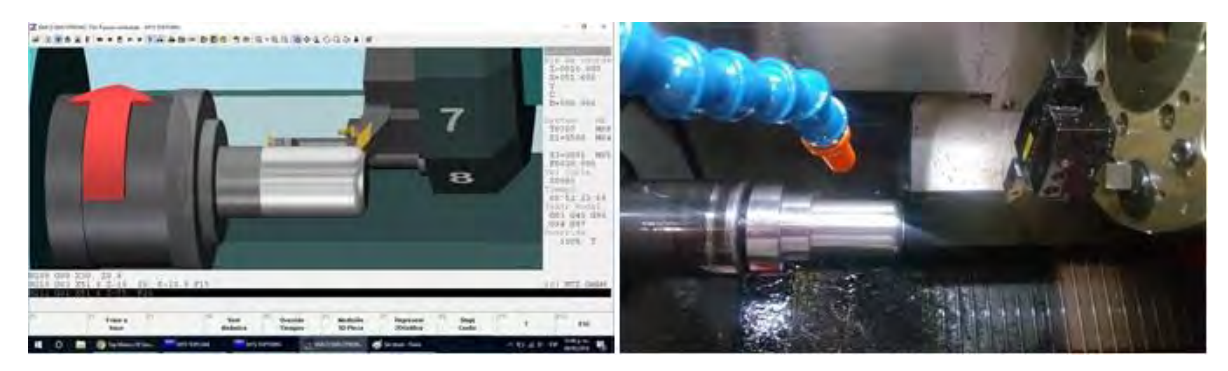

*Figura 3.3.- Punzón en simulador y torno CNC.*

Al final del maquinado, el punzón fue sometido a operaciones a temple y rectificado de las superficies.

### **Ruta de manufactura de la matriz.**

- 1. Se compró el material en bruto, acero para herramientas AISI D2 de las siguientes dimensiones: 76.2 mm (3") de longitud por 152.4 mm (6") de diámetro.
- 2. Se montó la pieza en bruto en una mordaza de centros.
- 3. Se centró la pieza para reducir imperfecciones.
- 4. Se colocó una herramienta de corte (pastilla o inserto), en la torreta del torno.
- 5. Se realizó una operación de careo en ambas caras de la pieza en bruto para aplanarla.
- 6. Se colocó un broquero con una broca de centros para barrenar la cara frontal de la pieza y se barrenó el centro de la matriz con una broca de diámetro de 6.35 mm (1/4") para posteriormente alinear en el centro de maquinado CNC.
- 7. Con la misma herramienta de la torreta se realizaron operaciones de cilindrado hasta quitar las imperfecciones de la matriz.

Las figuras 3.4 y 3.5 muestran la manufactura de la matriz, como son las operaciones de careado y cilindrado en el torno convencional para finalizar con un barreno pasado de 6.35 mm (1/4") de diámetro.

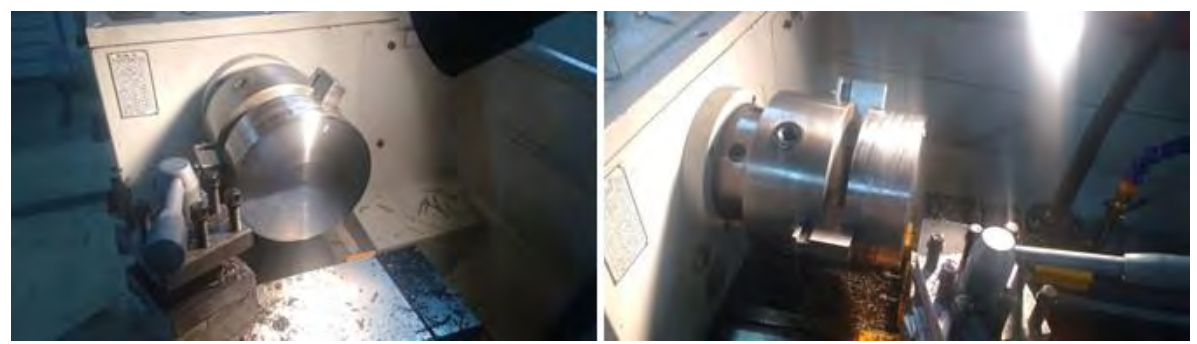

*Figura 3.4.- Pieza en bruto de la matriz montada en mordazas de autocentro.*

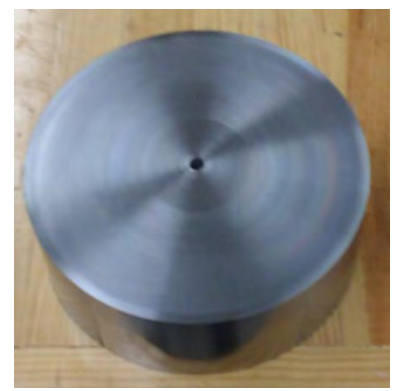

*Figura 3.5.- Pieza en bruto de la matriz previamente careada y con un barreno en el centro de 6.35 mm (1/4").*

Nota: En todas las operaciones de corte se usó como lubricante aceite soluble.

### **Ruta de manufactura de la matriz con torno CNC.**

Para realizar la manufactura de las piezas en las máquinas de control numérico, se recurrió a un software de dibujo y manufactura llamado NX 10, dicho software permite dibujar la pieza en tres dimensiones conforme al plano de la pieza (anexos), además, NX 10 selecciona las herramientas que se van a utilizar en la manufactura y genera las trayectorias del maquinado. Por ultimo estas operaciones se pueden visualizar en la ventana de verificación y dependiendo de los parámetros de corte establecidos y trayectorias de maquinado, el software calcula los tiempos estimados de maquinado.

En la figura 3.6 muestra la trayectoria y simulación del maquinado del vaciado en el centro de la matriz.

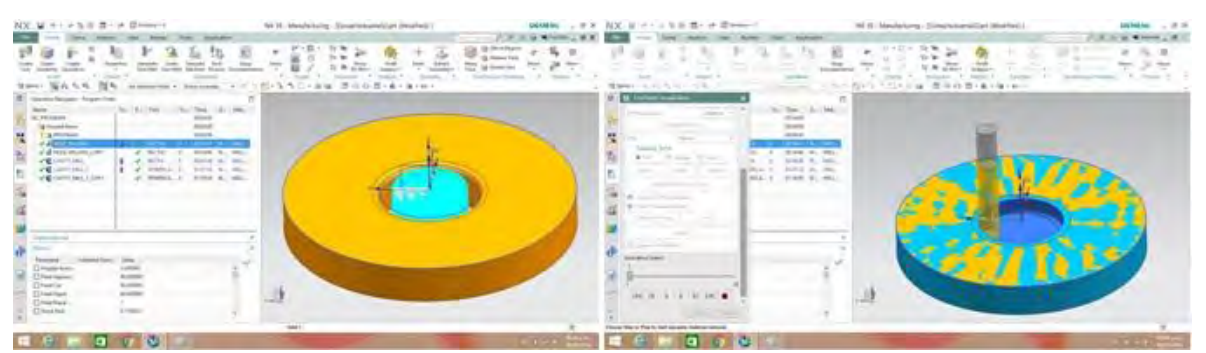

*Figura 3.6.- Generación del código de CNC para la manufactura de la matriz de embutido en NX10.*

En la figura 3.7 se muestra la trayectoria y simulación del maquinado del radio de embutido para la matriz para posteriormente obtener el código de CNC.

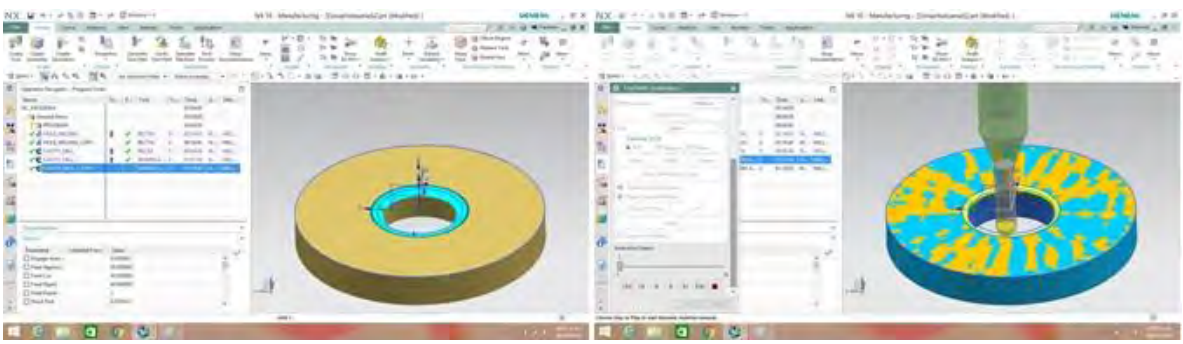

*Figura 3.7.- Simulación del maquinado del radio en la matriz en NX10.* 

Y en la figura 3.8 se muestra la matriz durante la manufactura en el centro de maquinado VMC 300 con una herramienta de punta esférica de ½"(12.7 mm) de diámetro así como la pieza terminada después de realizado en temple y rectificado de las superficies.

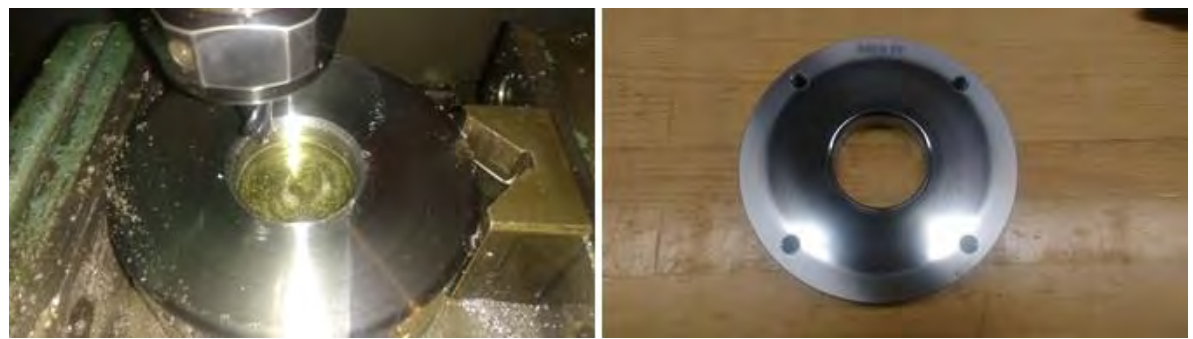

*Figura 3.8.- Matriz manufacturada en fresa CNC y terminada.*

### **Ruta de trabajo del pisador.**

Para la generación del pisador, se requirió diseñar y manufacturar una pieza denominada mandril, la cual ayudará a sujetar el disco para evitar inconvenientes con las mordazas universales ó autocentrantes durante la operación del maquinado. Se adquirió el material en bruto, acero para herramientas AISI D2 de las siguientes dimensiones: 25.4 mm (1") de altura por 152.4 mm (6") de diámetro.

- 1. Se montó la pieza en bruto en una mordaza de centros.
- 2. Se centró la pieza para reducir imperfecciones.
- 3. Se colocó una herramienta de corte (pastilla o inserto), en la torreta del torno.
- 4. Se realizó una operación de careo en ambas caras de la pieza en bruto para obtener una superficie plana.
- 5. Se colocó un broquero con una broca de centros para barrenar la cara frontal de la pieza y se barreno el centro del pisador con una broca de diámetro de 12.7 mm (½") para colocar el mandril y posteriormente alinear en el centro de maquinado CNC.
- 6. Con la misma herramienta de la torreta se realizaron operaciones de cilindrado hasta eliminar las rebabas.

La figura 3.9 se observa el pisador en bruto y su colocación en el mandril para su manufactura en el torno convencional.

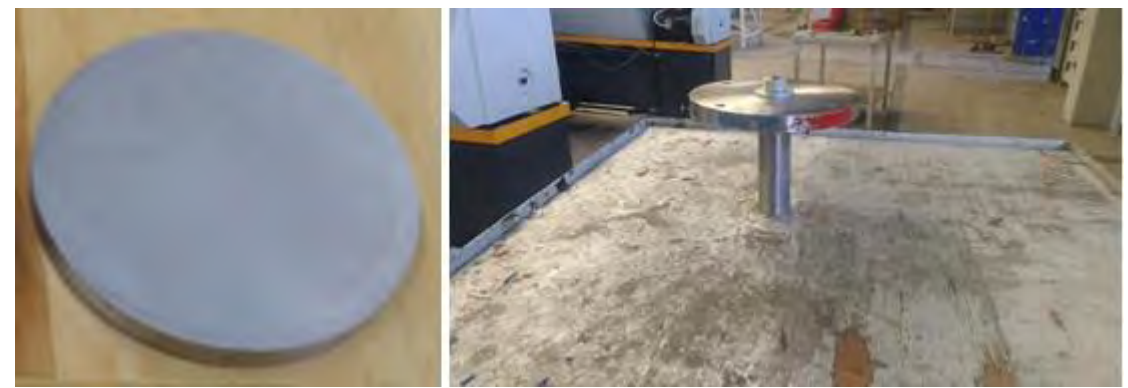

*Figura 3.9.- Pieza en bruto del pisador y pieza del pisador en mandril.*

Nota: En todas las operaciones de corte se usó como lubricante aceite soluble.

### **Ruta de manufactura del pisador con torno CNC.**

Del mismo modo que la matriz, la manufactura del pisador se realizó con la ayuda del software NX 10 para realizar la simulación y generar el código de manufactura que utiliza el centro de maquinado VMC-300. La primera operación que se realizó fue el vaciado del centro (figura 3.10).

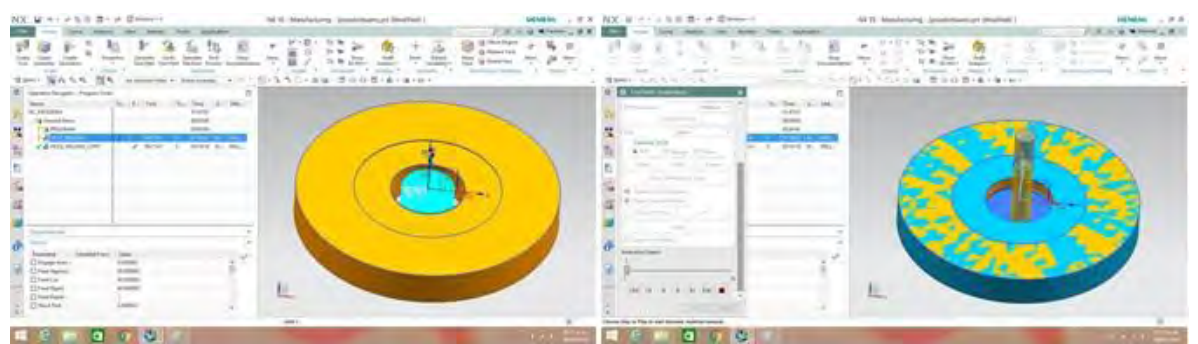

*Figura 3.10.- Generación del código de CNC para la manufactura del pisador de embutido en NX10.* 

La segunda operación que se realizó fue la guía del disco a embutir (figura 3.11), para este caso se realizaron dos ranuras, la primera par un disco de diámetro de 100 mm (D01) y un disco de diámetro de 85 mm (Do2).

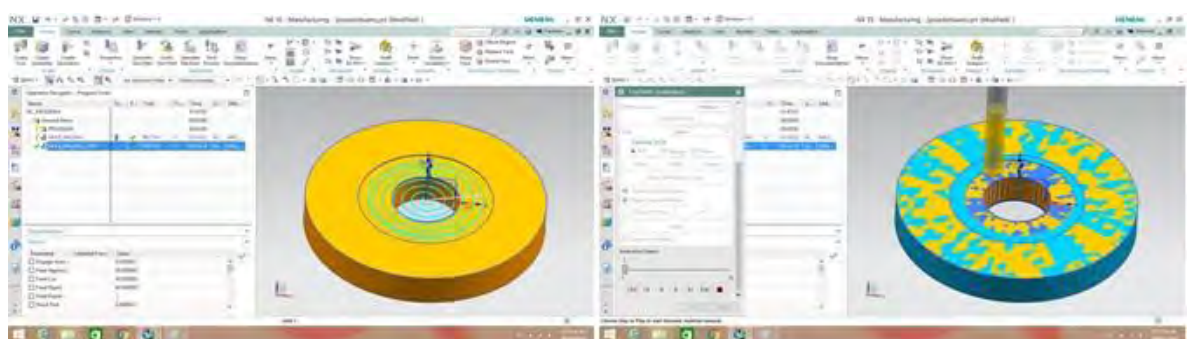

*Figura 3.11.- Simulación del maquinado de la guía en el pisador en NX10.* 

En la figura 3.12 se muestra el pisador mientras se manufactura en el centro de maquinado VMC-300 con una herramienta de corte recta y la pieza terminada.

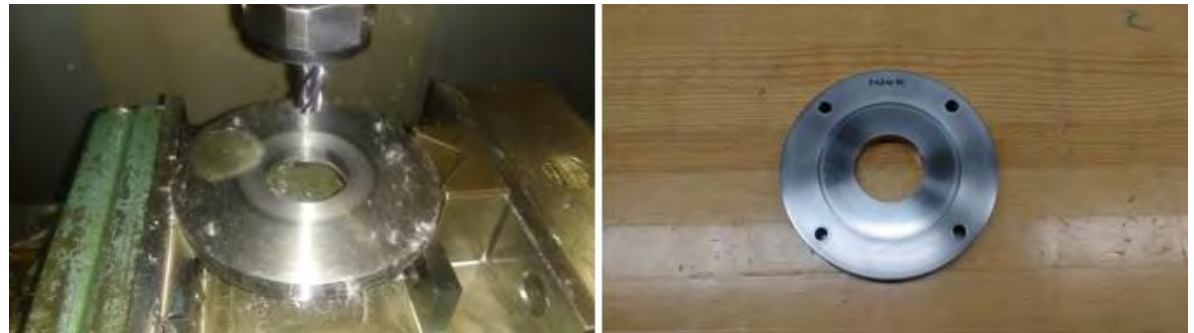

*Figura 3.12.- Pisador manufacturado en fresa CNC y terminado.*

Por último se realizó un pulido, con la ayuda de una carda y alúmina, a las áreas de la pieza que se encuentran en contacto con los discos en el momento de realizar el embutido.

### **3.2.- Cálculo de tiempos y costos de manufactura.**

### **Parámetros de costos para la fabricación de un troquel.**

Para poder determinar un aproximado del costo que representa la manufacturar del troquel de embutido te tomaron a consideración los siguientes parámetros:

- Costos de insumos: Todos aquellos elementos que son de libre comercialización en el mercado y que no requieren ser maquinados para la utilización en la matriz.
- Costos de materia prima: Se denomina materia prima al material que se lo adquiere en bruto y mediante un proceso de maquinado se lo transforma en el elemento requerido.
- Costos de máquina: Para calcular este tipo de costos primero se determina el costo por hora máquina y posteriormente el número de horas que se requiere para la fabricación de cada elemento.
- Costos de mano de obra: Para la construcción del troquel de embutido se debe contar con mano de obra calificada la cual su costo será en hora máquina y se la relacionará con la cantidad de horas implicadas en la fabricación del troquel.

[Álvaro Ortiz, 2015]

A continuación se muestran las tablas con los costos aproximados de cada uno de los parámetros que se establecieron para el cálculo aproximado del costo total del troquel de embutido. Primero se obtuvieron los costos de los insumos (tabla 3.5).

| <b>Costos de insumos</b>               |    |                |                       |    |                    |
|----------------------------------------|----|----------------|-----------------------|----|--------------------|
| <b>Descripción</b>                     |    | Costo unitario | <b>Cantidad [pza]</b> |    | <b>Costo Total</b> |
| Perno guía 12.7<br>mm X 101.6 mm       | \$ | 27.03          | 4                     | \$ | 108.11             |
| Perno guía 12.7<br>mm X 38.1 mm        | \$ | 74.50          | 4                     | \$ | 298.00             |
| <b>Resortes</b>                        | \$ | 118.87         | 4                     | \$ | 475.48             |
| <b>Tornillo allen</b><br>1/4" estándar | \$ | 4.00           | 3                     | \$ | 12.00              |
| <b>Tornillo allen</b><br>3/8" estándar | \$ | 6.00           | 4                     | \$ | 24.00              |
|                                        |    |                | Total                 |    | 917.59             |

*Tabla 3.5.- Costos aproximados de insumos.* 

Para los costos aproximados de la materia prima (tabla 3.6) se cotizó con la comercializadora de Aceros Fortuna, donde el costo de la pieza se cobraba por peso y corte de la pieza.

| Costo de la materia prima                                                             |                 |                     |                           |                          |                       |                       |
|---------------------------------------------------------------------------------------|-----------------|---------------------|---------------------------|--------------------------|-----------------------|-----------------------|
| <b>Descripción</b>                                                                    | <b>Cantidad</b> | <b>Peso</b><br>(Kg) | <b>Costo X</b><br>kg [\$] | Costo de<br>la pieza     | Costo<br>del<br>corte | Costo<br><b>Total</b> |
| Barra de acero<br><b>Herramienta D2</b><br>d 152.4 mm $\times$ h<br>$12.7 \text{ mm}$ | 1               | 1.728               | \$123.20                  | \$<br>212.89             | \$126.40              | \$339.29              |
| Barra de acero<br><b>Herramienta D2</b><br>d $152.4$ mm x h<br>50.8 mm                | 1               | 7.2                 | \$123.20                  | $\mathfrak{S}$<br>887.04 | \$126.40              | \$1,013.44            |
| Barra de acero<br><b>Herramienta D2</b><br>d 76.2 mm x h<br>152.4 mm                  | 1               | 5.472               | \$123.20                  | \$<br>674.15             | \$126.40              | \$800.55              |
| <b>Placa de Acero</b><br>A36 L 24.5cm X<br>A17.2cm X h<br>25,4 mm                     | 3               | 15.23               | \$74.86                   | \$1,140.18               | \$264.60              | \$1,404.78            |
|                                                                                       |                 |                     |                           |                          | Total                 | \$3,558.06            |

*Tabla 3.6.- Costos aproximados de la materia prima.* 

Para el cálculo aproximado del maquinado (tabla 3.7) se cotizó en la Empresa Viwa, la cual cobra por hora de maquinado.

| Costo del maquinado           |                                                                          |    |              |    |                    |
|-------------------------------|--------------------------------------------------------------------------|----|--------------|----|--------------------|
| <b>Máquina</b><br>herramienta | <b>Tiempos de</b><br>maquinado                                           |    | Costo / hora |    | <b>Costo total</b> |
| <b>Torno</b><br>convencional  | 8                                                                        | \$ | 119.16       | \$ | 953.28             |
| <b>Torno CNC</b>              | $\overline{2}$                                                           | \$ | 700.00       |    | 1,400.00           |
| <b>Fresa CNC</b>              | 16.49                                                                    | \$ | 700.00       | \$ | 11,543.00          |
| <b>Temple</b>                 | El costo de temple se cobra por Kg, los<br>primeros 10 se cobra \$690.2. |    |              | \$ | 690.20             |
| <b>Rectificado</b>            | 3                                                                        |    | 165.94       | \$ | 497.82             |
|                               | <b>Total</b>                                                             |    |              |    | 15,084.30          |

*Tabla 3.7.- Costos aproximados del maquinado.* 

Para el cálculo aproximado del maquinado (tabla 3.8) del troquel se recurrió a un sitio web: https://www.indeed.com.mx/, el cual hace un promedio de casi 9000 fuentes directamente de las empresas, usuarios y empleos registrados en dicho sitio.

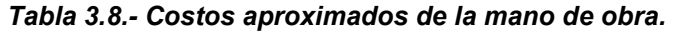

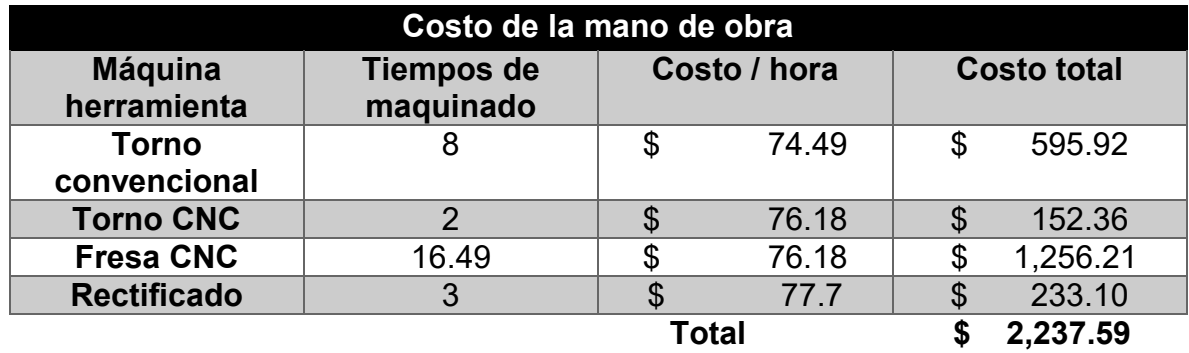

Para obtener el costo total aproximado del troquel (tabla 3.9), simplemente se suma las cantidades totales de cada uno de los costos. Esto es:

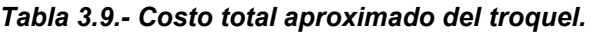

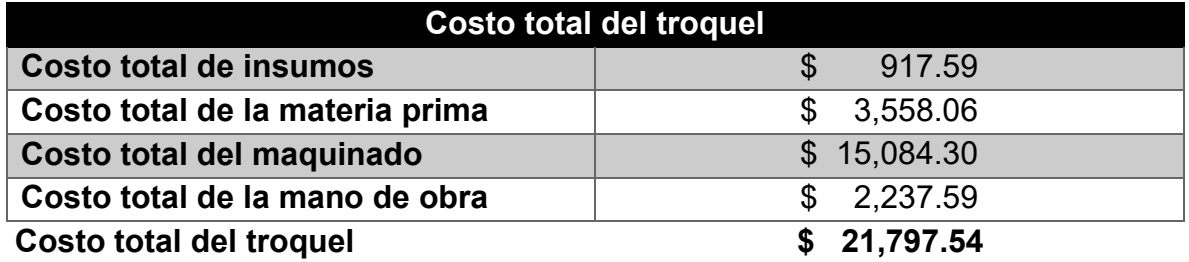

Para el tiempo total aproximado (tabla 3.10), solo se suman las horas que se tomaron en las operaciones de maquinado.

*Tabla 3.10.- Tiempo total aproximado de la manufactura del troquel.* 

|                    | Tiempo total de maquinado del<br>troquel |  |  |
|--------------------|------------------------------------------|--|--|
| <b>Máquina</b>     | tiempo de                                |  |  |
| herramienta        | maquinado [hrs]                          |  |  |
| <b>Torno</b>       | 8                                        |  |  |
| convencional       |                                          |  |  |
| <b>Torno CNC</b>   | $\mathcal{P}$                            |  |  |
| <b>Fresa CNC</b>   | 16.49                                    |  |  |
| <b>Rectificado</b> | 3                                        |  |  |
| Total              | 29.49 hrs                                |  |  |

Estos datos, el costo total del troquel como el tiempo de maquinado del mismo, permite hacerse una idea inicial de lo que saldría fabricar el troquel y en cuanto tiempo se tendría manufacturado. Dichos datos pueden servir como una guía de apoyo para aquellas personas que quisieran fabricar un troquel, las cuales deben de considerar estos costos y tiempos como una primera referencia, ya que en la realidad existen otra infinidad de operaciones que en ocasiones no se le toma importancia pero que representan un costo y tiempo de realización lo que podrían incrementar el tiempo y el costo total del troquel.

### **3.3.- Acabado superficial de las piezas.**

Para obtener las rugosidades de las piezas principales del troquel (punzón y matriz) se utilizó un rugosímetro de marca Mitutoyo Surftest SJ-301, el cual está regido por las norma JIS 2001, tales rugosidades obtenidas se muestran en la tabla 3.11.

| Rugosidad promedio de las piezas |                                                                           |           |                           |  |  |  |
|----------------------------------|---------------------------------------------------------------------------|-----------|---------------------------|--|--|--|
| Pieza del troquel                | <b>Rugosidad</b><br><b>Clase</b><br><b>Acabado</b><br>promedio Ra<br>[µm] |           |                           |  |  |  |
| Punzón                           | 0.03                                                                      | $N1 - N2$ | Rectificado de<br>calidad |  |  |  |
| <b>Matriz</b>                    | 0.16                                                                      | $N3 - N4$ | Rectificado de<br>calidad |  |  |  |

*Tabla 3.11.- Rugosidad promedio (Ra) de las piezas.*

A continuación se muestra un ejemplo de los datos y graficas (figuras 3.13 y 3.14) de las muestras obtenidas de las piezas mostradas en la tabla 3.11.

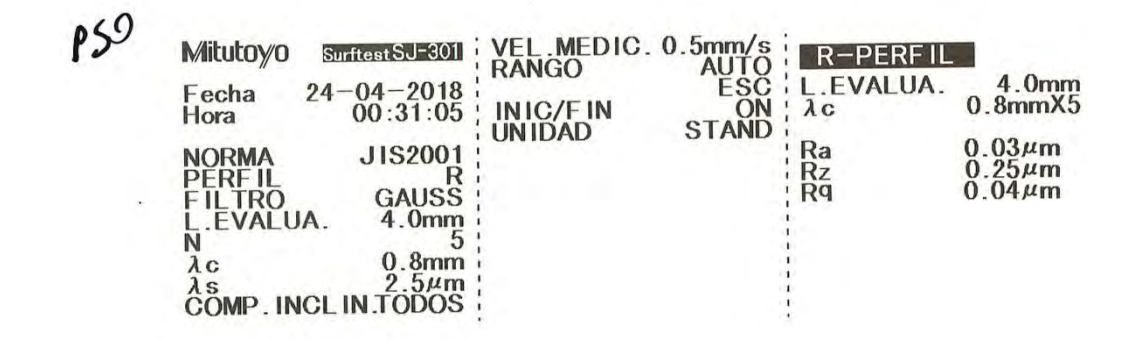

*Figura 3.13.- Datos de rugosidad del punzón obtenidos por el rugosímetro Mitutoyo Surftest SJ-301.*

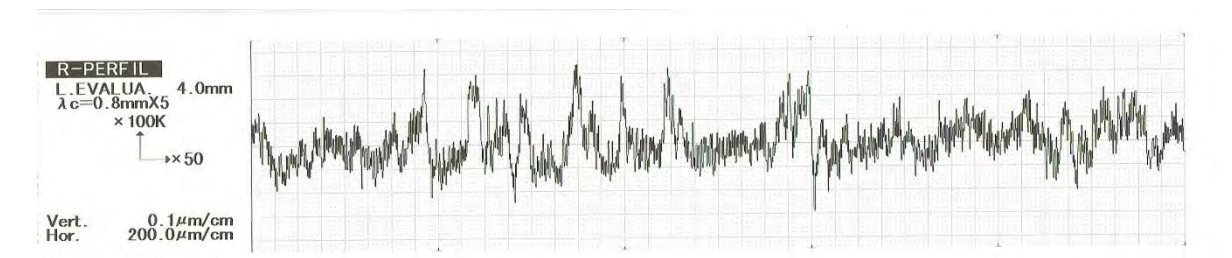

*Figura 3.14.- Gráfica de rugosidad del punzón obtenida por el rugosímetro Mitutoyo Surftest SJ-301.* 

Se logra apreciar en la tabla 3.11 que los acabados que se consiguieron en las piezas están dentro de los parámetros esperados de acuerdo con el tipo de maquinado (tabla 1.6) que se le realizaron a las piezas.

Esta rugosidad promedio (Ra) en las piezas principales del troquel, puede dar un indicador de que los productos embutidos salgan sin rayado en la superficie.

### **Capítulo 4.- Puesta en marcha del troquel.**

### **4.1- Ensamble y alineación del troquel de embutido.**

En la figura 4.1 se observan todos los elementos que se requieren para el ensamble del troquel.

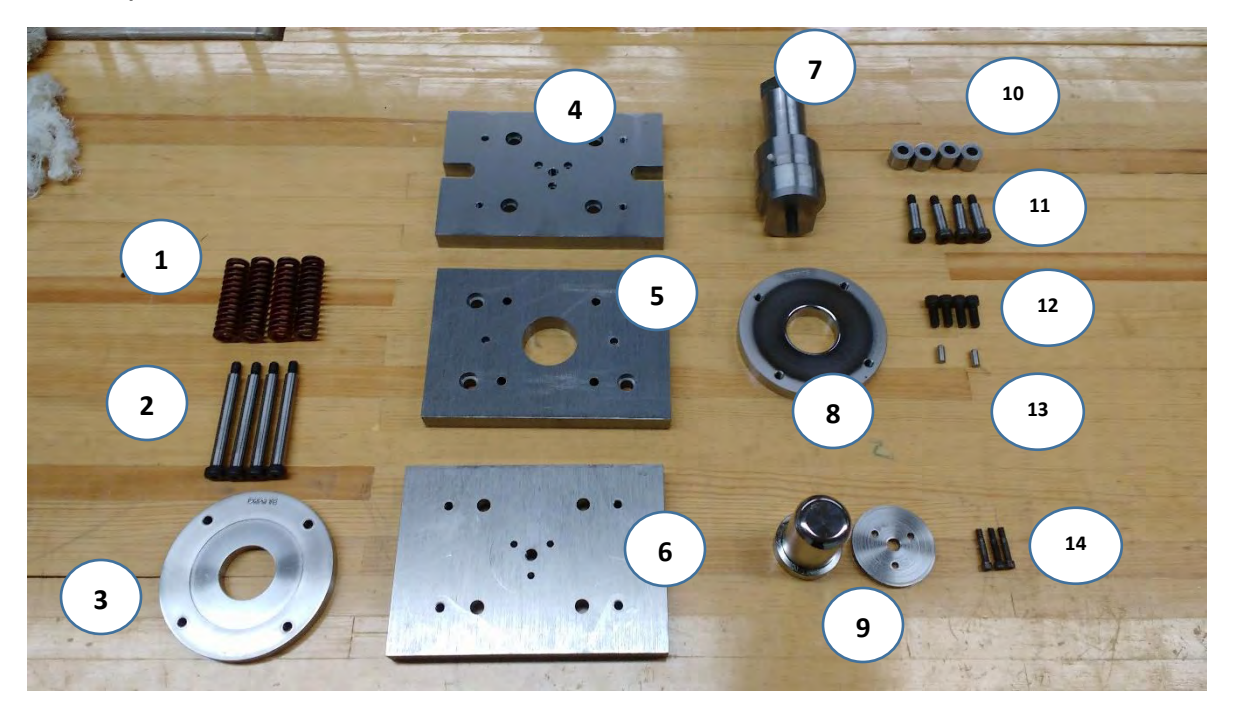

*Figura 4.1.- Piezas del troquel de embutido.* 

- 1. Resortes.
- 2. Tornillos guía para resortes.
- 3. Pisador con guía para diámetro de 85 y 100 mm.
- 4. Porta espiga.
- 5. Porta matriz.
- 6. Porta punzón.
- 7. Espiga instrumentada con la celda de carga (Type 9107A).
- 8. Matriz de embutido para chapa de 1 mm de espesor.
- 9. Punzón de embutido con calza.
- 10. Bujes divisores de placas.
- 11. Tornillos guía para bujes.
- 12. Tornillos 3/8" X16 UNC para sujeción de la matriz.
- 13. Pernos de registro para la matriz.
- 14. Tornillos de ¼" X 20 UNC para sujeción del punzón.

En la figura 4.2 se muestra la troqueladora, señalando algunas de sus partes y en la tabla 4.1 se colocaron las características principales de la misma.

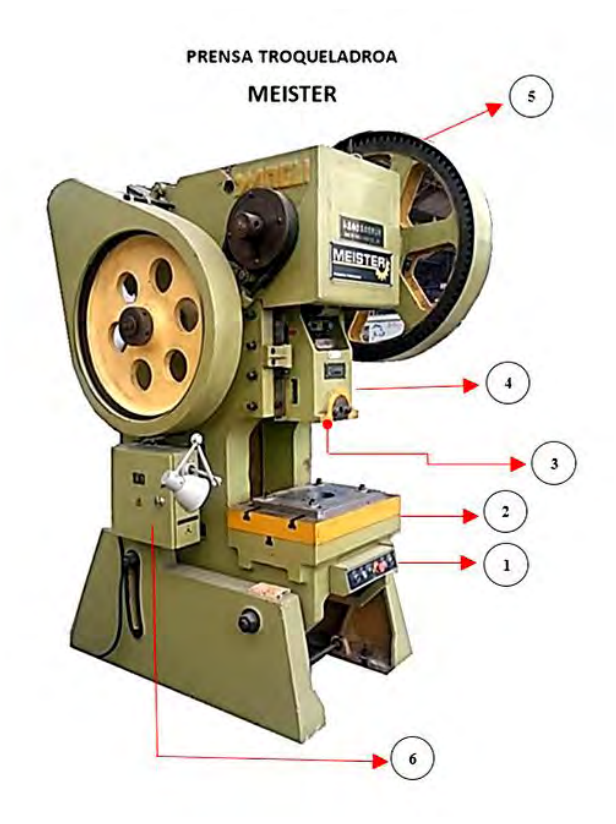

*Figura 4.2.- Troqueladora MEISTER.*

- 1.- Botones de mando.
- 2.- Mesa de trabajo.
- 3.- Cavidad para la espiga.
- 4.- Ariete de la prensa.
- 5.- Volante de inercia.
- 6.- Caja de control.

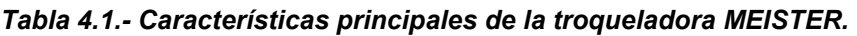

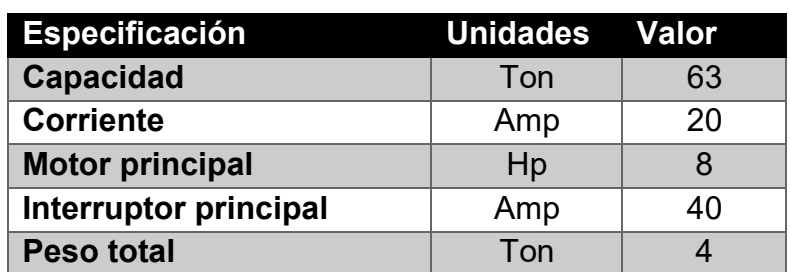

### **Ensamble troquel de embutido.**

Para el ensamble del troquel se requiere de las placas porta troquel, placa porta punzón o placa superior, placa porta matriz o placa inferior tomando en cuenta una configuración tradicional, punzón, matriz, pisador, pernos guía, resortes, postes guía, bujes y los respectivos tornillos del herramental. Una vez teniendo todos los elementos necesarios se deberán seguir los pasos siguientes:

1.- En la placa porta punzón, como su nombre lo indica, se coloca el punzón en la parte central de la placa, para posteriormente fijarlo a ésta, con los tornillos de  $\frac{1}{4}$ , el apriete final se deberá realizar girando media vuelta para cada tornillo si el arreglo es de cuatro se deberán apretar de manera cruzada.

2.- En la misma placa porta punzón, colocar los pernos guía. Posteriormente colocar los resortes.

3.- Centrar el pisador con respecto al punzón haciendo que los barrenos coincidan con los pernos guía. Posteriormente atornillar el pisador y el apriete debe seguir el mismo procedimiento que en el punto anterior.

4.- En la placa porta matriz, como su nombre lo indica, se alinea la matriz en la parte central de la placa, se debe asegurar que los orificios coincidan. Posteriormente, para mantener a la matriz fija y en la posición correcta se brinda el apriete final con los tornillos de 3/8 siguiendo el procedimiento en el punto 2. En la figura 4.3 se enseña el troquel ensamblado.

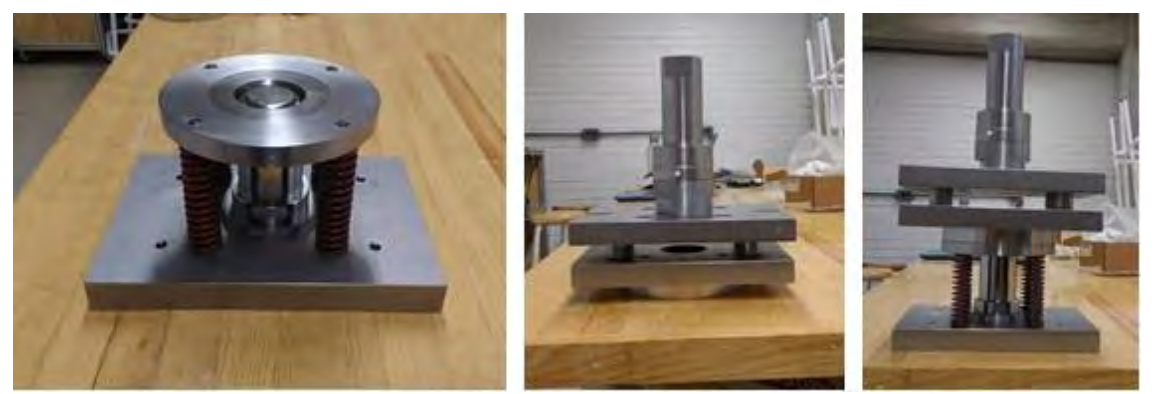

*Figura 4.3.- Ensamble del troquel de embutido.*

### **Alineación del troquel de embutido.**

La alineación del troquel es un factor muy importante en el proceso de troquelado, debido a que, si se presenta cualquier desperfecto o no se tiene el debido cuidado en el proceso, los herramentales pueden dañarse e incluso fracturarse tanto el troquel como elementos de la troqueladora.

En este trabajo se muestra una de las formas de alinear un troquel cuando no se cuenta con postes guía por problemas de espacio.

1.- Asegurarse que la troqueladora se encuentre en modo de ajuste.

2.- Identificar la pieza ensamblada del troquel con la espiga instrumentada. Con la ayuda de un polín en la bancada de la prensa colocar la matriz en el polín.

3.- Alinear la espiga en la cavidad del ariete de la prensa, con la ayuda del tornillo de ajuste de carrera introducir la espiga en el ariete de la prensa.

4.- Apretar las tuercas de la muela del ariete con una llave o dado de 30 mm (de acuerdo con las características de la prensa que se encuentra en los talleres de ingeniería mecánica), y para brindar la sujeción de la espiga se deberán apretar cada tuerca media vuelta una y media vuelta la otra, hasta asegurarse de que la espiga se encuentre fija sin movimientos relativos.

5.- Colocar el porta punzón al centro de la bancada de la prensa.

6.- Colocar los tornillos para sujetar y mantener en la posición alineada el punzón con la matriz. La figura 4.4 se muestra el troquel alineado.

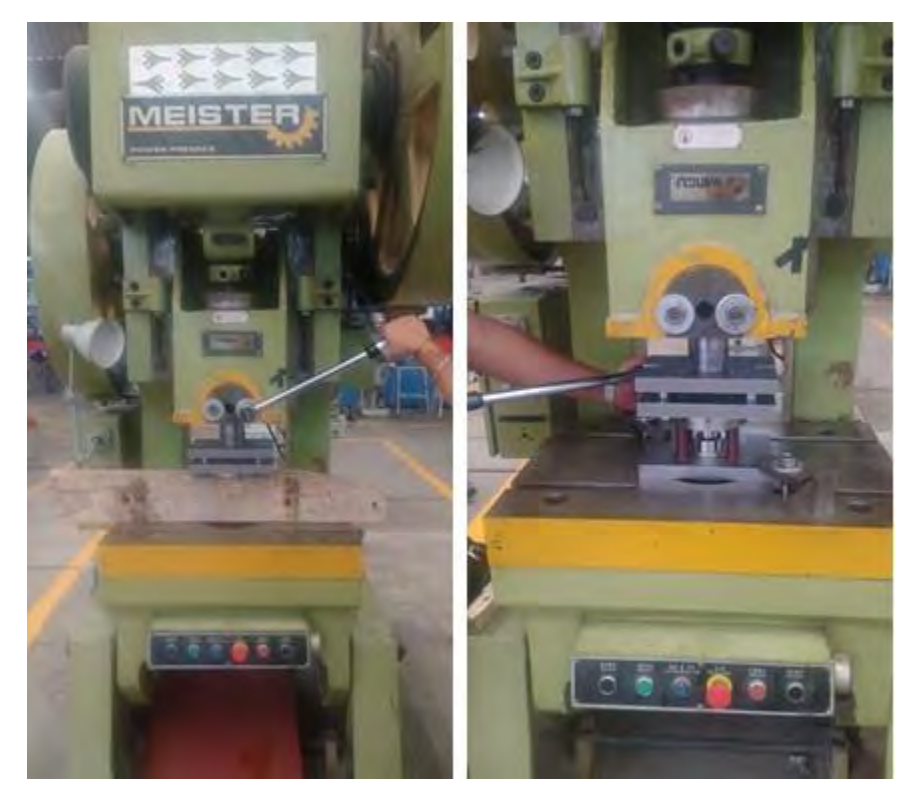

*Figura 4.4.- Alineación del troquel de embutido.* 

Una vez que el troquel se encuentra alineado en la troqueladora se deberán realizar una serie de pruebas de forma manual en vacío y posteriormente con lámina para garantizar que el troquel está a punto para realizar la operación de manera correcta. Finalmente se llevará a efecto la puesta en marcha de la troqueladora empleando la botonera de mando o el pedal para su operación.

### **4.2.- Instrumentación para troqueles.**

### **Equipo a utilizar:**

En la figura 4.5, que se muestra a continuación se muestran los equipos que se utilizaron para la captura de datos para la medición de fuerzas de embutido.

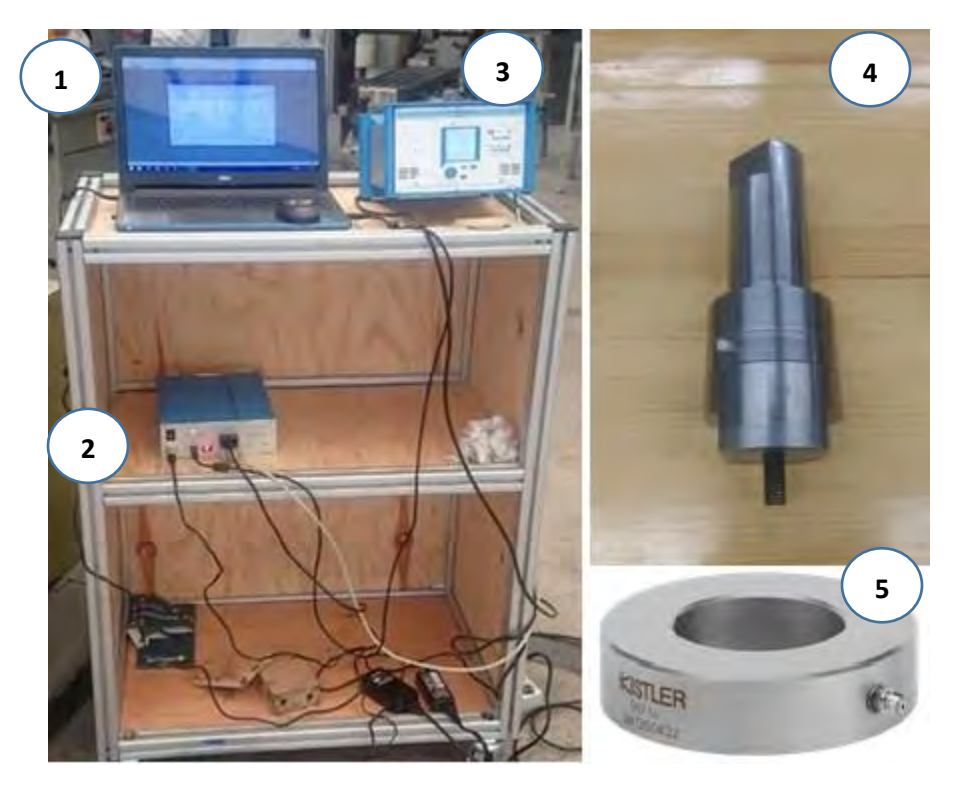

*Figura 4.5.- Equipo de medición de fuerzas para troqueles.*

- 1- Computadora.
- 2- Tarjeta de adquisición de datos Kistler (DAQ for DynoWareType 5697).
- 3- Amplificador de carga Multicanal Kistler.
- 4- Espiga instrumentada con la celda de carga (Type 9107A).
- *5-* Celda de carga (Type 9107A).

### **Modo de conexión del equipo:**

- 1. Se conecta el cable de alimentación de corriente a la Tarjeta de adquisición de datos Kistler (DAQ forDynoWareType 5697).
- 2. Se conecta el cable RSCA de 15 pines a la tarjeta de adquisición de datos Kistler (DAQ forDynoWareType 5697).
- 3. Se conecta el cable de USB a la Tarjeta de adquisición de datos Kistler (DAQ forDynoWareType 5697).
- 4. Se conecta el cable USB a la computadora.
- 5. Se conecta el cable de alimentación de corriente Amplificador de carga Multicanal Kistler.
- 6. Se conecta el cable RSCA de 15 pines a Amplificador de carga Multicanal Kistler.
- 7. Se conectan los cables de señal al Amplificador de carga Multicanal Kistler en los primeros tres canales.
- 8. Se conectan los cables de señal al Dinamómetro KIAG SWISS en el siguiente orden:
	- **Canal 3** del Amplificador de carga Multicanal Kistler al parámetro **Z** de la celda de carga.
- 9. Se enciende el interruptor de la Tarjeta de adquisición de datos Kistler (DAQ forDynoWareType 5697), el led rojo de la "USB Dongle" debe encender así como también el led verde de "Power" y el de "Ready".
- 10. Se enciende el interruptor de Amplificador de carga Multicanal Kistler, lo cual encenderá la pantalla frontal.

### **4.3.- Medición de fuerzas en la embutición.**

Para lograr la comunicación entre la computadora y la tarjeta de adquisición de datos se utiliza un cable USB AB macho, la computadora debe tener instalado previamente los siguientes softwares: **InstaCal y DynoWare.**

**InstaCal:** Es un programa de fácil instalación usado para manejar equipos de adquisición de datos. El programa detecta los equipos y asigna recursos de forma automática de manera que el equipo pueda ser configurado, para que se puedan hacer pruebas internas y externas y que se puedan calibrar equipos.

**DynoWare:** Es un programa que ofrece la visualización en tiempo real de las señales medidas junto con las funciones de cálculo y generación de gráficas, es un software muy didáctico que permite establecer frecuencias de filtrado, tiempos de adquisición de señal, gráficas a la medida y además permite exportar archivos de datos CSV para un análisis posterior.

### **Configuración del programa por primera vez:**

- 1. En la laptop se localiza y se abre el programa Instacal.
- 2. Se da doble click sobre la opción "Board #0- USB-2533- (serial #374911) y nos despliega la siguiente imagen, en ella debemos observar que los parámetros seleccionados sean los siguientes:

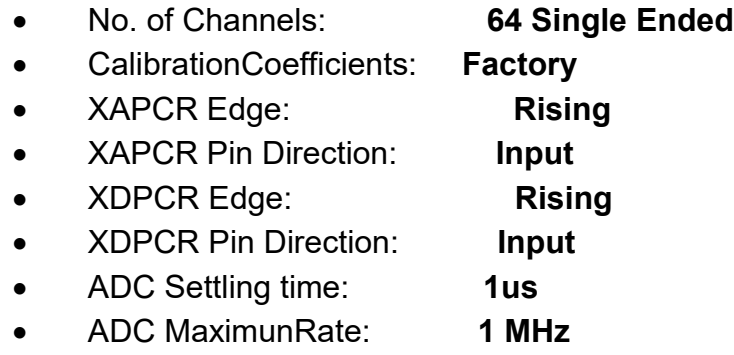

- 3. Se da Click sobre la opción "Run" de la ventana desplegada y se espera a que termine de cargar, cuando termine se da Click sobre la opción Aceptar y se minimiza el programa.
- 4. En la laptop se localiza y se abre el programa DynoWare.

### **Adquisición de datos con la prensa mecánica:**

Una vez que se configura el programa "DynoWare" por primera vez, este servirá para comenzar más rápidamente la adquisición de datos, pues se debe repetir todos los pasos anteriores.

- 1. En el programa DynoWarese se localizan 5 ventanas de color verde. Se encuentra del lado derecho de la opción "file open".
- 2. Se localiza la primer ventana verde (de derecha a izquierda) "Hardware", se da Click sobre ella y se abre la siguiente ventana de diálogo.
- 3. En la ventana desplegada debemos revisar que se encuentren las siguientes opciones seleccionadas.
- a) En la sub-pestaña "Label" podemos ponerle nombre a cada canal, nombrando "Z" al tercero, pero se debe verificar que se conectó de la celda de carga al Amplificador en ese orden.
- b) En la segunda sub-pestaña "Sensitivity" debemos poner los valores del dinamómetro, los cuales se encuentran en la hoja del Certificado de Calibración.
- c) Para la tercer sub-pestaña "Unit" las unidades que se deben seleccionar, también se encuentran en la hoja de Certificado de Calibración.
- d) Para la cuarta sub-pestaña "MeasuringRange" también se deben observar los parámetros que se encuentran en la hoja de Certificado de Calibración.
- e) Para la quinta sub-pestaña "Unit" las unidades que se deben seleccionar también se encuentran en la hoja de Certificado de Calibración.

Cuando se terminan de poner todos los parámetros antes mencionados se da click en Aceptar.

### **4.4.- Análisis dimensional de la pieza final.**

Para probar el funcionamiento del troquel se pretendieron hacer algunos ensayos, en este caso se realizaron siete ensayos, dos con los discos de diámetro D01 (100 mm) y 5 con el diámetro D02 (85 mm). En ambos casos se utilizó lubricante soluble.

### **4.4.1- Pieza embutida partiendo de un disco de 100mm.**

Para la operación de embutido, partiendo de un disco de 100 mm, se presentó el inconveniente con el sistema de resortes. Primero los resortes llegaban a su máxima compresión antes de que el punzón llegara a su recorrido total. Y segundo, al cambiar los resortes por otros más suaves que permitieran mayor compresión, se perdía fuerza en el pisador por lo que provocaba pliegues en el producto (figura 4.2). Desafortunadamente no se recurrieron a resortes más largos, ya que la configuración del troquel y la carrera de la prensa no lo permitían. A continuación se muestra las dimensiones de estas copas semi-embutidas en la tabla 4.2.

| Copa partiendo de un disco de 100mm de<br>diámetro |            |                     |  |  |  |
|----------------------------------------------------|------------|---------------------|--|--|--|
| No de                                              | Altura h   | Diámetro de la copa |  |  |  |
| ensayo                                             | aproximada | aproximada d (mm)   |  |  |  |
|                                                    | (mm)       |                     |  |  |  |
|                                                    | 28.6       | 52.07               |  |  |  |
|                                                    | 29.51      | 52.01               |  |  |  |

*Tabla 4.2.- Dimensiones del producto de embutido para un diámetro de 100 mm.*

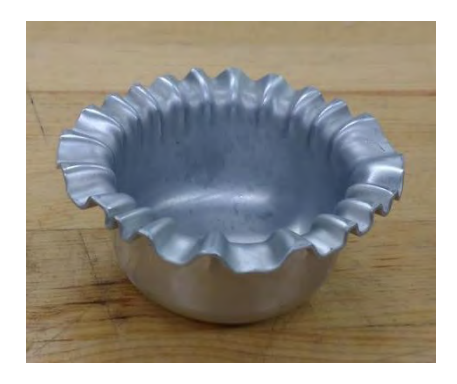

*Figura 4.6.- Pieza embutida partiendo de un disco de 100 mm de diámetro.* 

A pesar de los pliegues, la copa embutida que se muestra en la figura 4.6 no presenta algún otro defecto de los anteriormente mencionados en el capítulo uno.

### **4.4.2- Pieza embutida partiendo de un disco de 85mm.**

Para los discos de 85mm no se presentó el inconveniente con la carrera de los resortes debido a que la altura que se embute es menor que la del primer diámetro. A continuación, en la tabla 4.3, se muestran las dimensiones de los discos embutidos al igual que se pueden apreciar los mismos en la figura 4.7.

| Copa partiendo de un disco de 85mm de<br>diámetro |                               |                   |  |  |
|---------------------------------------------------|-------------------------------|-------------------|--|--|
| No de                                             | Altura<br>Diámetro de la copa |                   |  |  |
| ensayo                                            | aproximada                    | aproximada d (mm) |  |  |
|                                                   | $h$ (mm)                      |                   |  |  |
| 11                                                | 26.3425                       | 51.99             |  |  |
| 12                                                | 26.665                        | 52.02             |  |  |
| 13                                                | 26.6975                       | 52.00             |  |  |
| 14                                                | 25.68                         | 52.02             |  |  |
| 15                                                | 26.535                        | 52.04             |  |  |

*Tabla 4.3.- Dimensiones del producto de embutido para un diámetro de 85 mm.*

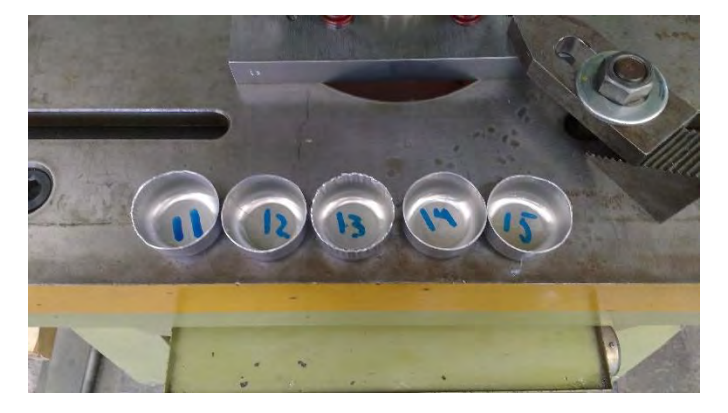

*Figura 4.7.- Piezas embutidas partiendo de un disco de 85 mm de diámetro.* 

En la figura 4.7 se logra que las copas embutidas tienen un comportamiento similar al momento de ser generadas, no presentan rayado superficial, además de que las dimensiones medidas (tabla 4.3) son semejantes.

### **4.5.- Comparación de fuerzas determinadas experimentalmente contra los valores calculados.**

Del mismo modo, para comprobar que el sistema de medición de fuerzas funciona de manera correcta, el troquel se instrumentó con la celda de carga (Type 9107A), en las operaciones que se mencionaron anteriormente. A continuación, en las tablas 4.4 y 4.5, se muestran los datos que se obtuvieron en la operación (FT Experimental), además de una comparación con las dos fuerzas calculadas con el método 1 (FT Método 2) y el método 2 (FT Método 2).

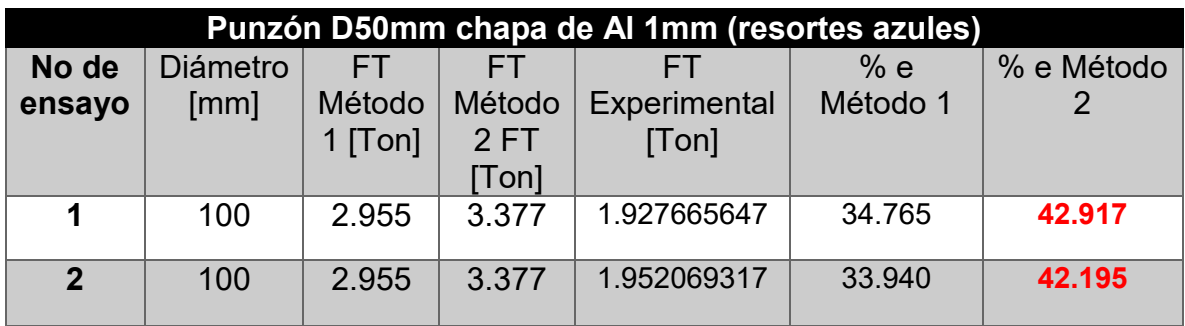

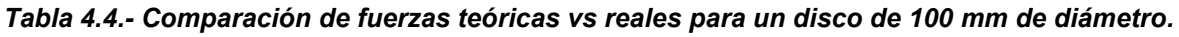

En la tabla 4.4 se logra observar que solo se realizaron dos experimentos de medición de fuerzas para un disco de 100mm de diámetro debido que la fuerza del pisador, por el sistema de resortes que se implementó, no fue suficiente.

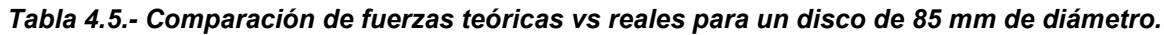

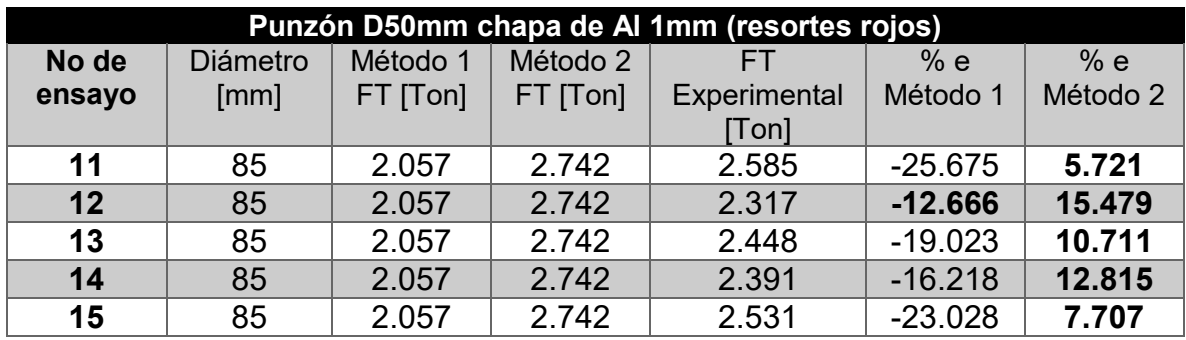

En la tabla 4.5 se visualizan los resultados de las fuerzas totales para un disco de 85 mm de diámetro. Además se logra apreciar que las fuerzas totales del método 2, son más aproximadas a la fuerza total real que se obtiene en la experimentación.

### **Capítulo 5.- Protocolo de la práctica de embutido.**

### **5.1.- Justificación de la práctica.**

El troquelado es un proceso muy utilizado en la industria metal-mecánica, por lo que se considera en este trabajo, es de gran importancia mostrar de manera más detalla todos los parámetros o los parámetros más importantes que se consideran al realizarse el proceso de troquelado, tanto del diseño, como su ensamble y alineación. Por otra parte, el alumno podrá calibrar e instrumentar las herramientas a su alcance y obtener las fuerzas totales en diferentes tipos de troqueles como son: corte, doblado, estampado o embutido.

En la actualidad, dicha práctica, se da de forma demostrativa, donde por medio de una plática, se le da a conocer, de una forma muy general los principales aspectos del proceso de troquelado como son:

- Tipo de máquina.
- Principales partes del herramental.
- Algunas medidas de seguridad al momento de operar la máquina.

Esto provoca la falta de interés del alumno, además que, debido del poco tiempo, esta plática se debe hacer breve y solo muestra la prensa en funcionamiento y su accionamiento.

### **5.2.- Estructura de la práctica.**

A continuación se muestra el protocolo de la práctica en el formato de los Laboratorios de Manufactura de la Facultad de Ingeniería de la UNAM.

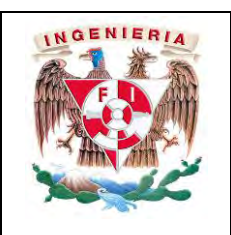

Secretaría/División:

INGENIERIA MECÁNICA E INDUSTRIAL (DIMEI)

Área/Departamento:

MATERIALES Y MANUFACTURA

# **PRENSADO EN LÁMINA (EMBUTIDO)**

**N° de práctica: 1** 

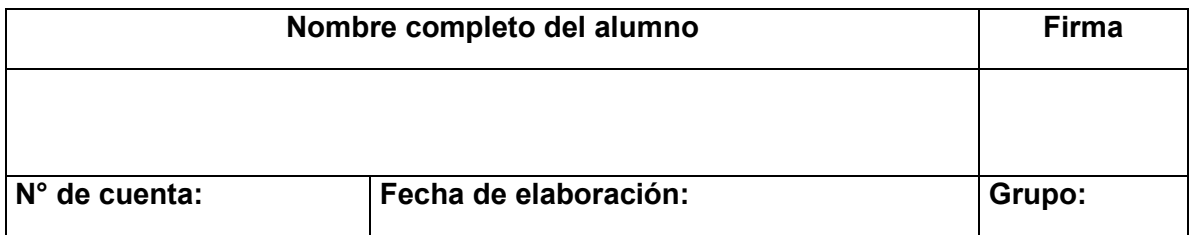

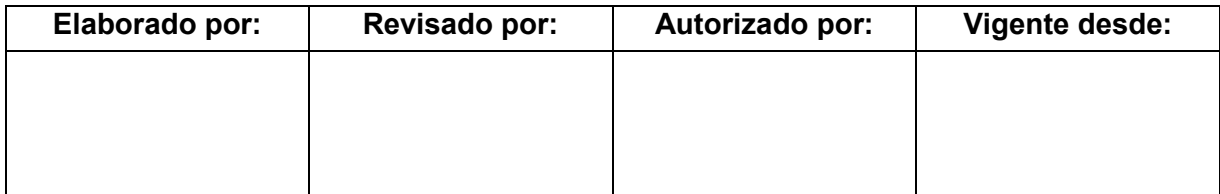

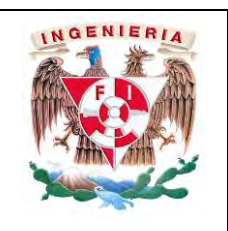

Secretaría/División:

### INGENIERIA MECÁNICA E INDUSTRIAL (DIMEI)

Área/Departamento:

MATERIALES Y MANUFACTURA

### **1. Seguridad en la operación de troquelado.**

### **a) Manejo de Herramientas y Materiales.**

- Durante las operaciones de troquelado, se deben mantener las manos alejadas del volumen de trabajo del troquel.
- Y aún cuando la maquina troqueladora no se encuentre en funcionamiento estas se deben mantener alejadas, ya que es una herramienta susceptible al accionamiento por accidente. Solamente una persona debe estar a cargo del accionamiento de la máquina.
- Los interruptores y demás mandos de puesta en marcha de las [máquina](http://www.monografias.com/trabajos6/auti/auti.shtml) se deben asegurar manteniendo el botón de paro de emergencia presionado y de esta forma evitar que sean accionados involuntariamente; los accionamientos involuntarios han producido muchos [accidentes.](http://www.monografias.com/trabajos12/higie/higie.shtml#tipo)

### **b) Operación de la Máquina.**

Todas las operaciones de verificación y/o ajuste, deben realizarse con la máquina en modo manual, además deben cumplirse especialmente las siguientes indicaciones:

- Medir o calibrar la carrera.
- Verificar la operación (embutido).
- Limpiar, engrasar y lubricar guías cada vez que se use la prensa.
- Ajustar protecciones o realizar reparaciones.
- Retirar lamina de desecho o rebabas.
- Además no alejarse o abandonar el puesto de [trabajo](http://www.monografias.com/trabajos34/el-trabajo/el-trabajo.shtml) una vez que la máquina está energizada o en esté funcionamiento.

### **c) Orden y Limpieza.**

- Debe cuidarse el orden así como la conservación de las herramientas y accesorios se debe tener un sitio para el almacenamiento cada elemento.
- La zona de trabajo y las inmediaciones de la máquina deben mantenerse limpias y libres de obstáculos.

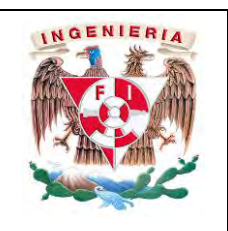

Secretaría/División:

INGENIERIA MECÁNICA E INDUSTRIAL (DIMEI)

Área/Departamento:

MATERIALES Y MANUFACTURA

- Los objetos tirados y desperdigados pueden provocar tropezones y resbalones peligrosos, por lo que deben ser recogidos antes de que esto suceda.
- La máquina debe mantenerse en perfecto estado de conservación, limpia y correctamente engrasada.

### **d) Lo que se debe hacer para trabajar en la troqueladora.**

- 1 Estar siempre concentrado en lo que se va a realizar.
- 2 Tener las mangas de la bata bien abotonadas.
- 3 Eliminar las rebabas del material a utilizar en la prensa.
- 4 Realizar pruebas en modo manual para evitar algún daño.
- 5 Utilizar gafas.
- 6 Al finalizar la práctica, o bien si existe la necesidad de parar por un momento, se debe apagar la máquina y presionar el botón de emergencia.
- 7 Es necesario que la troqueladora, cuente con zona de trabajo limpia y despejada de obstáculos.

### *RECOMENDACIONES PARA REALIZAR UN TRABAJO DE FORMA SEGURA.*

### **e) Lo que no se debe hacer para trabajar en la troqueladora.**

- 1. NO jugar al momento de estar en la troqueladora.
- 2. NO estar distraído.
- 3. NO dejar encendido la maquina al momento de acabar el trabajo.
- 4. NO meter objetos en área del troquel.
- 5. NO llevar las mangas de overol o bata desabotonadas.

### **2. Objetivos.**

- Dar a conocer el proceso de troquelado.
- Conocer los diferentes parámetros que actúan en el proceso de embutido en una chapa metálica.
- Que el alumno aprenda a utilizar la maquina troqueladora al igual que su herramental (troquel).

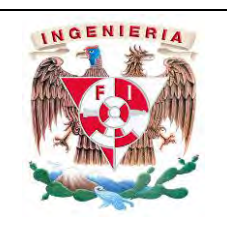

Secretaría/División:

INGENIERIA MECÁNICA E INDUSTRIAL (DIMEI)

Área/Departamento:

MATERIALES Y MANUFACTURA

- Mediante un software de adquisición de datos, el alumno obtenga, mediante una gráfica, las fuerzas reales del proceso y pueda comparar éstas con las determinadas mediante diferentes modelos.
- Que el alumno conozca el procedimiento de diseño y fabricación de un troquel de embutido.

### **3. Introducción.**

Dentro del proceso de manufactura sin arranque de viruta, existen los procesos de manufactura en chapa metálica y en particular la operación de embutido.

La embutición es un proceso de conformado plástico que consiste en la obtención de piezas huecas a partir de chapas metálicas. Este proceso permite obtener piezas de formas muy diversas y es una técnica de gran aplicación en todos los campos de la industria.

En la embutición de una pieza se parte de una porción de chapa que descansa sobre la matriz, mientras el pisador ejerce una presión, sobre dicha chapa, que la mantiene sobre la matriz y el punzón ejerce la fuerza necesaria para conformar la pieza provocando la fluencia del material a través de la cavidad en la matriz. La pieza va a conformarse en función de la forma de la abertura de la matriz y la forma del punzón, mientras que el pisador va a evitar el pandeo del material al tratarse de formas generalmente no desarrollables.

Para el embutido de lámina o chapa metálica se debe tomar en cuenta los siguientes aspectos:

- Espesor y tipo de material de la lámina.- Son las características técnicas que diferirían para tipo de chapa.
- Fuerza de embutición.- Determina la capacidad de prensa requerida.
- Presión del Prensa Chapas.- Evita pliegues en la pieza embutida.

### **Fuerza de embutido.**

La fuerza de embutido es aquella que permite la introducción de la silueta hacia la cavidad de la matriz por medio del punzón, la cual es sostenida en la pared lateral cercana al fondo de la pieza a embutir evitando se presente fractura durante la deformación. Por esta razón, para calcular la fuerza de embutido se considera a la

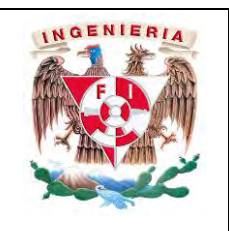

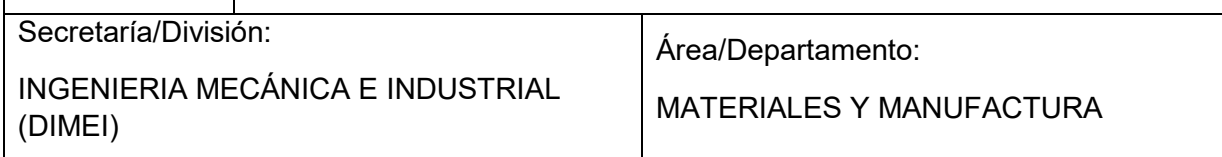

fuerza que provoca la ruptura como la máxima fuerza de embutido. Sin embargo, nunca se deberá presentar fractura.

Cabe aclarar que la presión del prensa chapas, la velocidad de embutición, el redondeado de la arista de embutición y tipo de lubricante, tienen una influencia al momento de determinar la fuerza necesaria.

### **4. Desarrollo de la Práctica.**

### **Materiales y equipo de medición:**

- Prensa de 63 Ton.
- Troquel de embutido.
- Lubricantes: sólidos y líquidos.
- Láminas de diferentes aleaciones.
	- o Aluminio 1100.
	- o Aluminio 3103.
	- o Aluminio 5005.
- Bata.
- Gafas de protección.
- Guantes.
- Zapato industrial.

### **Partes del troque:**

Placas porta troqueles.

Punzón.

Pisador.

- 3 Tornillos de ¼ X 20 UNC.
- 4 Tornillos de 3/8 X 16 UNC.

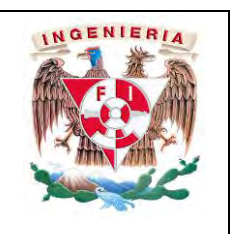

Secretaría/División:

INGENIERIA MECÁNICA E INDUSTRIAL (DIMEI)

Área/Departamento:

MATERIALES Y MANUFACTURA

4 Tornillos guía 3/8 X 16 UNC.

4 Resortes.

Espiga instrumentada con rosca de ½ X 13 UNC.

### **Guía ensamble del troquel.**

- 1. Identificar las piezas del troquel.
- 2. Con los tornillos de ¼" X 20 UNC, fijar el punzón en la placa porta punzón.
- 3. Colocar los resortes (rojos) en los tornillos guía de 3/8" X 16 UNC.
- 4. Con los tornillos guía de 3/8" X 16 UNC (con los resortes colocados), fijar el pisador en la placa porta punzón.
- 5. Con los tornillos de 3/8" X 16 UNC, fijar la matriz en la placa porta matriz.
- 6. Una vez fijadas las piezas en las placas porta troquel, con la ayuda de los postes guía se alinea el troquel automáticamente.
- 7. Sobre la placa porta punzón colocar la espiga instrumental con rosca de ½" X 13 UNC.

### **Guía de instalación del troquel de embutido en la prensa mecánica.**

- 8. Una vez ensamblado el troquel se pasa a colocar a la prensa mecánica. Se alinea la espiga con la cavidad de la de la muela y el ariete.
- 9. En la caja de alimentación de la prensa mecánica, colocar los interruptores en posición de ajuste.
- 10. Poco a poco se hace bajar el ariete con ayuda de la palanca, centrando correctamente la espiga con el ariete.
- 11. Fijar la matriz en la bancada de la prensa mecánica.
- 12. Apretar las tuercas de la muela para fijar bien la espiga del troquel.
- 13. Revisar que toda la tornillería este bien apretada.
- 14. Continuando en la posición de ajuste en la prensa, y con ayuda de la palanca de ajuste. Realizar una operación de forma manual para descartar cualquier percance.

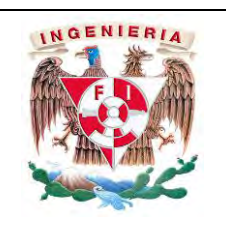

Secretaría/División:

### INGENIERIA MECÁNICA E INDUSTRIAL (DIMEI)

Área/Departamento:

MATERIALES Y MANUFACTURA

### **Guía de operación de la prensa mecánica.**

- 15. Una vez revisado la correcta operación del troquel, se enciende la prensa.
- 16. Colocar los discos primitivos (cortados previamente) en la ranura guía del pisador.
- 17. Retirar las manos o cualquier cosa que interfiera en la operación.
- 18. Girar el interruptor de llave en la opción de "push button".
- 19. En la computadora presionar el botón de "run".
- 20. Oprimir con ambas manos los dos botones laterales de color negro al mismo tiempo.
- 21. Capturar los datos obtenidos en la gráfica e interpretarlos.
- 22. Repetir la operación si se requiere.

### **Actividades:**

El alumno determinará las fuerzas totales del proceso de embutido para completar la siguiente tabla (tabla 5.4). Posteriormente, con el equipo instrumentado, el alumno realizará la operación de embutido en los diferentes materiales:

- Aluminio 1100.
- Aluminio 3103.
- Aluminio 5005.

Con ayuda del programa de DynoWare, obtendrá la gráfica de la fuerza de embutido en tiempo real y encontrará el esfuerzo máximo que se presenta en el proceso para completar la tabla 5.4.

### **Cálculo y medición de fuerzas:**

Para calcular las fuerzas teóricas de embutido se presentan dos métodos:

**Método 1:** 

$$
F_E = \pi D_p e(TS) \left( \frac{D_o}{D_p} - 0.7 \right)
$$
  

$$
F_P = 0.015 Y \pi [D_p^2 - (D_o + 2.2e + 2R_d)^2]
$$

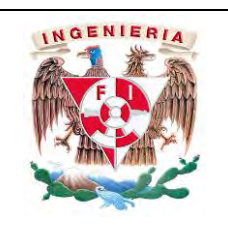

Secretaría/División:

INGENIERIA MECÁNICA E INDUSTRIAL (DIMEI)

Área/Departamento:

MATERIALES Y MANUFACTURA

Donde:

 $F_E$ = Fuerza de embutido (N).

F<sub>P</sub>= Fuerza del sujetador de formas o pisador (N).

Dp= Diámetro del punzón (in; mm).

Do= Diámetro inicial o disco primitivo (in; mm).

TS= Resistencia a la tensión (lb/in; MPa).

Y= Resistencia a la fluencia (lb/in<sup>2</sup>; MPa).

e= espesor de la lámina (in; mm).

Rd= Radio de esquina del dado o matriz (in; mm).

### **Método 2:**

$$
F_E = \pi D_p e m \sigma_{max}
$$

$$
F_P = \frac{\pi}{4} P(D_o^2 - D_p^2)
$$

Donde:

 $F_E$ = Fuerza de embutido (N).

F<sub>P</sub>= Fuerza del sujetador de formas o pisador (N).

Dp= Diámetro del punzón (in; mm).

Do= Diámetro inical o disco primitivo (in; mm).

m= coeficiente que depende de la relación  $\frac{Dp}{Do}$  (tabla 5.1).

 $\sigma_{max}$ = Resistencia a la tracción del material (tabla 5.2).

P= Presión especifica (tabla 5.3).

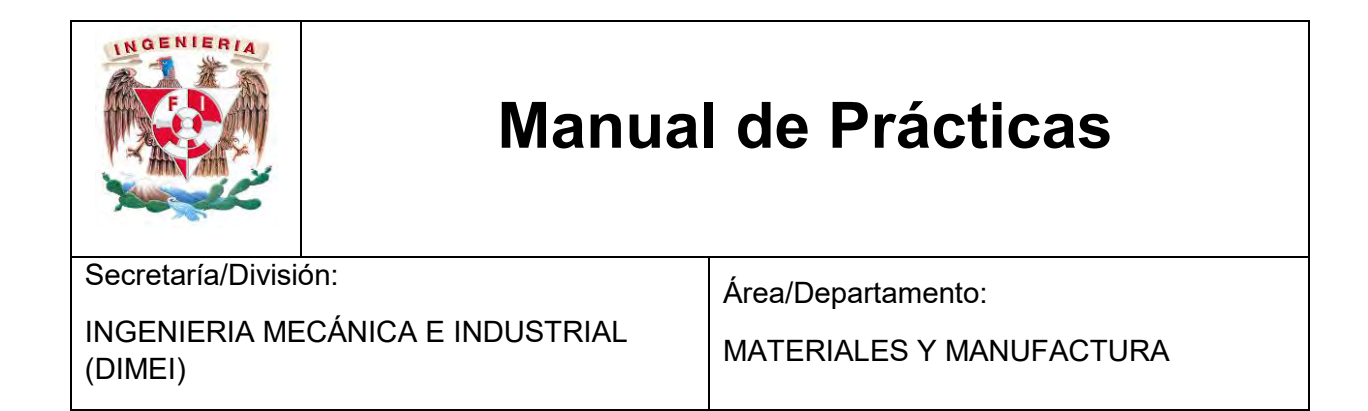

#### **Tabla 5.1.- Coeficiente m para algunos valores de d/D.**

| d/D   | $\mathbf M$ |
|-------|-------------|
| 0.55  | 1.00        |
| 0.575 | 0.93        |
| 0.6   | 0.86        |
| 0.625 | 0.79        |
| 0.65  | 0.72        |
| 0.675 | 0.66        |
| 0 Z   | Ი Ნ         |
| 0.725 | 0.55        |
| 0.75  | 0.5         |
| 0.775 | 0.45        |
| 0.8   | 04          |

Tabla 5.2.- Coeficiente  $\sigma_{max}$  para algunos materiales.

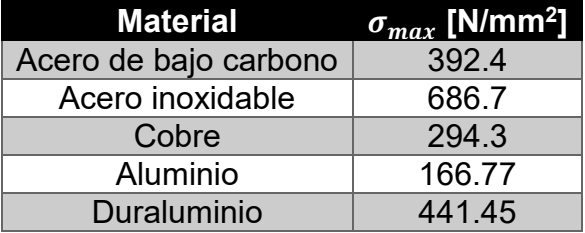

**Tabla 5.3.- Presiones específicas para algunos materiales.**

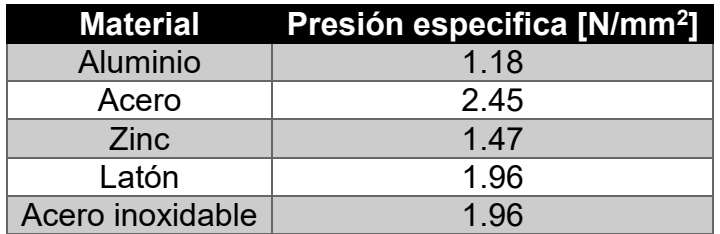
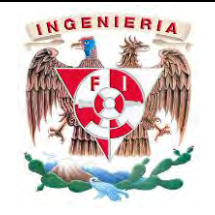

# **Manual de Prácticas**

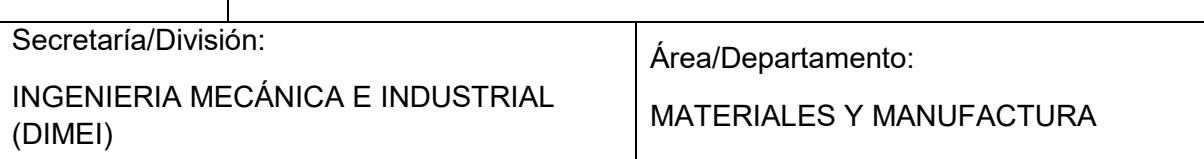

Para obtener la fuerza total requerida en el proceso de embutido, se debe considerar tanto la fuerza de embutido como la fuerza del pisador calculada, lo anterior se puede expresar como:

$$
F_T = F_E + F_p
$$

Esta expresión aplica para ambos métodos.

Para la obtención de las fuerzas teóricas y reales se presenta la siguiente tabla 5.4.

| Punzón D50mm chapa de Al 1mm (resortes rojos) |          |                    |                    |              |        |        |
|-----------------------------------------------|----------|--------------------|--------------------|--------------|--------|--------|
| No de                                         | Diámetro | Método             | Método             |              | % e    | % e    |
| ensayo                                        | [mm]     | 1FT                | 2FT                | Experimental | Método | Método |
|                                               |          | [T <sub>on</sub> ] | [T <sub>on</sub> ] | [Ton]        |        |        |
|                                               |          |                    |                    |              |        |        |
|                                               |          |                    |                    |              |        |        |
| 3                                             |          |                    |                    |              |        |        |
|                                               |          |                    |                    |              |        |        |
| 5                                             |          |                    |                    |              |        |        |

*Tabla 5.4.- Tabla de captura de datos.* 

### **Análisis de resultados:**

Anotar las diferencias que se presentan en todas las pruebas realizadas, con diferentes materiales, espesor y lubricantes, de ser posible registrar con fotografías para poder identificar cada una de las muestras.

El alumno deberá fundamentar en cada uno de los casos presentados, las fallas o defectos, el comportamiento con diferentes materiales y diferentes lubricantes.

¿Por qué en algunos materiales se presentaron más defectos que otros?

¿Cuál es el procedimiento adecuado para no generar ningún defecto?

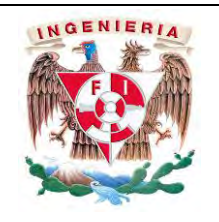

# **Manual de Prácticas**

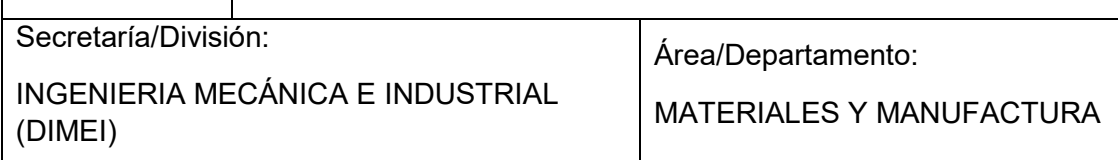

¿Existe una diferencia considerable entre la fuerza real y la fuerza teórica?

¿Si el tipo de lubricación se cambia, la fuerza de embutición varía?

¿De qué forma podría mejorar el proceso de troquelado por embutido?

### **5. Conclusiones y recomendaciones.**

El alumno realizará la investigación pertinente a los temas tratados y explicará qué es lo que pasa en cada uno de los casos expuestos y visualizados en el laboratorio. Propondrá diferentes casos para obtención de piezas sin defectos o rebabas.

De manera breve, explicará los factores directos que pueden variar el proceso de embutido, el análisis de resultados obtenidos y argumentará porque el proceso realizado es correcto, de lo contrario propondrá una solución para mejorarlo.

### **6. Bibliografía.**

El alumno citará todas las fuentes, en formato APA, que utilizó para la elaboración de su reporte de práctica del laboratorio.

#### **5.3.- Alcances de la práctica.**

Con esta práctica se pretende que los alumnos de la Facultad de Ingeniería de la UNAM que cursan materias en los Laboratorio de Manufactura, cuenten con una herramienta de apoyo y posible fuente de interés para aquellos que se sientan atraídos o interesados por esta rama de los procesos de la manufactura en la área metalmecánica, sean capaces de realizar diseños funcionales y puedan operar este tipo de máquinas herramientas, al igual que si lo requiere, puedan instrumentarlo y obtener las fuerzas reales del proceso, y puedan determinar si los materiales que utilizan son adecuados para dicho proceso y analizar el porqué de ello.

Dar a conocer las partes de la prensa mecánica con la que se cuenta en el Laboratorio de Manufactura de la Facultad de Ingeniería de la UNAM así como su funcionamiento y las principales medidas de seguridad que se deben seguir al momento de energizarla, operarla y concluir los experimentos de manera satisfactoria haciendo énfasis en que el operario debe estar en todo momento enfocado en el proceso.

Obligar al alumno a adentrarse en el manejo de máquinas herramientas convencionales como de control numérico, así como la importancia de los parámetros de corte que se determinan para cada uno de los materiales con los que se trabajan para lograr mejores resultados en los acabados.

Contribuir con la formación profesional y personal del alumno, proporcionando conocimientos más a fondo de lo que se logra ver en teoría y dándole más confianza al entrar en un ámbito laborar.

### **Capítulo 6.- Conclusiones y recomendaciones.**

### **6.1.- Conclusiones.**

Se puede concluir que se logró la meta establecida ya que el troquel es funcional y se puede hacer uso del mismo cuando sea requerido.

El troquel cumplió con las especificaciones de diseño y servirá como material de apoyo para las materias de Dibujo Mecánico, Manufactura avanzada y Diseño Herramental.

El troquel es capaz de embutir lámina calibre 20 (0.95 mm) y se utilizará para implementar prácticas escolares en los Laboratorios de Manufactura.

De igual forma el troquel se puede instrumentar y los alumnos podrán observar en tiempo real la fuerza que genera la operación de embutido y compararlas con las fuerzas teóricas.

Los defectos que se observaron en los productos embutidos se puede decir que son aceptables.

El acabado superficial de las piezas involucradas en el proceso (punzón y matriz) es de primera calidad, es decir que, su rugosidad promedio (Ra) está en el rango de las clases N3 y N2 posterior a la operación de rectificado.

Para los modelos matemáticos se utilizaron datos obtenidos de la literatura, y no los valores reales del material, para realizar el cálculo de las fuerzas totales del proceso, esto puede ser un factor a considerar sobre la diferencia que existe entre el valor real y teórico.

Conforme a los resultados, el método 2 que se utilizó para el cálculo de la fuerza de embutido es más cercano al real ya que fue el que presento menor porcentaje de error.

La operación de prensado (embutido) es de vital importancia para las industrias que se dedican a la fabricación de piezas en serie por lo que este trabajo funciona como una primera guía para las personas interesadas en esta área.

Este trabajo sirvió para desarrollar mis habilidades en el uso de máquinas herramientas convencionales y de control numérico.

La metodología seguida para el diseño y manufactura del troquel brindó buenos resultados y es recomendable para los estudiantes de las diferentes ramas de la ingeniería como: industrial, mecánica y mecatrónica.

#### **6.2.- Recomendaciones.**

- Es importante hacer una revisión previa del buen funcionamiento de las máquinas de manufactura para evitar cualquier imprevisto.
- Si los recursos son limitados, se recomienda realizar pruebas con materiales similares al momento de manufacturar las piezas con máquinas CNC.
- A pesar de que el troquel es funcional, aún existen algunos aspectos que se pueden mejorar, como el sistema de presión del pisador.
- Para determinar que las fuerzas obtenidas con la celda de carga sean cercanas al valor teórico (< 3% de error), es importante realizar más ensayos y llevar a efecto la caracterización del material utilizado.
- Al trabajo se le puede dar continuidad realizando una investigación más a fondo, como: usar diferentes tipos de láminas, y diferentes lubricantes para observar el comportamiento de la fuerza de embutido.
- Respecto al producto obtenido con la operación, podrían hacerse una caracterización completa, como por ejemplo: análisis dimensional, metalografía, determinar el tamaño de grano, dureza, ensayos de tracción, entre otros.
- Para la instalación y alineación del troquel es importante tener presentes los datos técnicos de la máquina y las dimensiones del troquel. Para la operación de embutido es indispensable hacer uso del lubricante, para que el producto tenga una fácil liberación de la matriz.

### **Referencias.**

- GROOVER, M. (2007). *Fundamentos de manufactura moderna.* México: McGraw-Hill.
- BOLJANOVIC, V. & PAQUIN, J. (2006). *Die design fundamentals* (3 ed.). New York: Industrial Press Inc.GIESECKE, F., MITCHELL, A., SPENCER, H., HILL, I., DYGDON, J., NOVAK, J. & LOCKHART, S. (2013). *Dibujo técnico con gráficas de ingeniería.* México: Pearson.
- SUCHY, I. (2006). *Handbook of Die Design.* USA: McGraw-Hill.
- WILLIAM, J. (1998). *ASM Specialty Handbook Aluminum and Aluminum Alloys.* USA: ASM International.
- DIETER, G.(1998). *Mechanical Metallurgy.* London: McGraw-Hill.
- WRIGHT, I. (1998). *Design methods in engineering and product design.* London: McGraw-Hill.
- BOLJANOVIC, V. (2004). *Sheet Metal forming processes and die design.* New York: Industrial Press Inc.
- BAWA, H. (2006). *Manufacturin processes II.* New Delhi: McGraw-Hill.
- ROSSI, M. (1979). *Estampado en frío de la chapa.* Madrid: Dossat.
- LÓPEZ, T. (1976). *Troquelado y Estampación con aplicaciones al punzonado, doblado, embutido y extrusión.* Barcelona: Gustavo Gili.
- CAMARERO DE LA TORRE, J. & MARTÍNEZ, A. (2003). *Matrices, Moldes y Utillajes.* Madrid: CIE Dossat.
- BEDDOES, J. & BIBBY, M. (2003). *Principles of Metal Manufacturing Process. Eastbourne*. UK: Elsevier Butterworth-Heinemann.
- BOLJANVIC, V. (2012). *Sheet Metal Stamping Dies: Design and Die-Making Prctice.* New York: Industrial Press Inc.
- CRUZ, F. (2007). *Control numérico y programación.* Barcelona: Alfaomega.
- ARCHUNDIA, M. (2015) *Diseño y manufactura de un troquel de corte con fines didácticos (Tesis de licenciatura).* UNAM, CDMX, México.
- GUZMAN, J. (2010). *Rediseño de un herramental de embutido y su implementación para la ejecución del ensayo erichsen (Tesis de linceciatura).* UNAM, CDMX, México.
- AMADOR, J. (2003). *Diseño y fabricación de troqueles de corte y embutido cilíndrico*. UNAM, CDMX, México.
- BUITRÓN, A. (2015). *Diseño y construcción de un troquel simple de embutido para implementación del laboratorio de S.A.V.* Universidad Politécnica Saleciana, Quito, Ecuador.
- AGUILAR, J., AGÜERA F. & CARVAJAL, F. (2009). Estados superficiales. *Fundamentos para el Diseño Gráfico de Maquinaria e Industrias Agrarias, pp 173-184*
- MARIN, C. (2009). Troqueles y troquelado para la producción de grandes series de piezas. *Metal actual*, pp 16-22.
- MDL. (2014). *ExpoINA 2014*. Mayo 08, 2018, de MDL Sitio web: https://mdlmexico.com.mx/blog/expoina-2014/
- ABASCAL, E.. (2014). *Documentación y análisis: Conformado de productos sin arranque de viruta*. Mayo 08, 2018, de DEDUCETU Sitio web: http://deduce-tu.blogspot.mx/p/embuticion-2.html
- SALAZAR, B. (2016). *Procesos de conformado.* Mayo 08, 2018, de INGENIERIAINDUSTRIAL.COM Sitio web: https://www.ingenieriaindustrialonline.com/herramientas-para-el-ingenieroindustrial/procesos-industriales/procesos-de-conformado/
- Macareno. (2011). *Blog de Diseño de Troqueles*. Mayo 11, 2018, de custom footer text right Sitio web: http://macareno.mx/2011/03/aceroscomunes-para-troqueles/
- https://www.indeed.com.mx/, Citado: Mayo 19, 2018.

## **ANEXO**

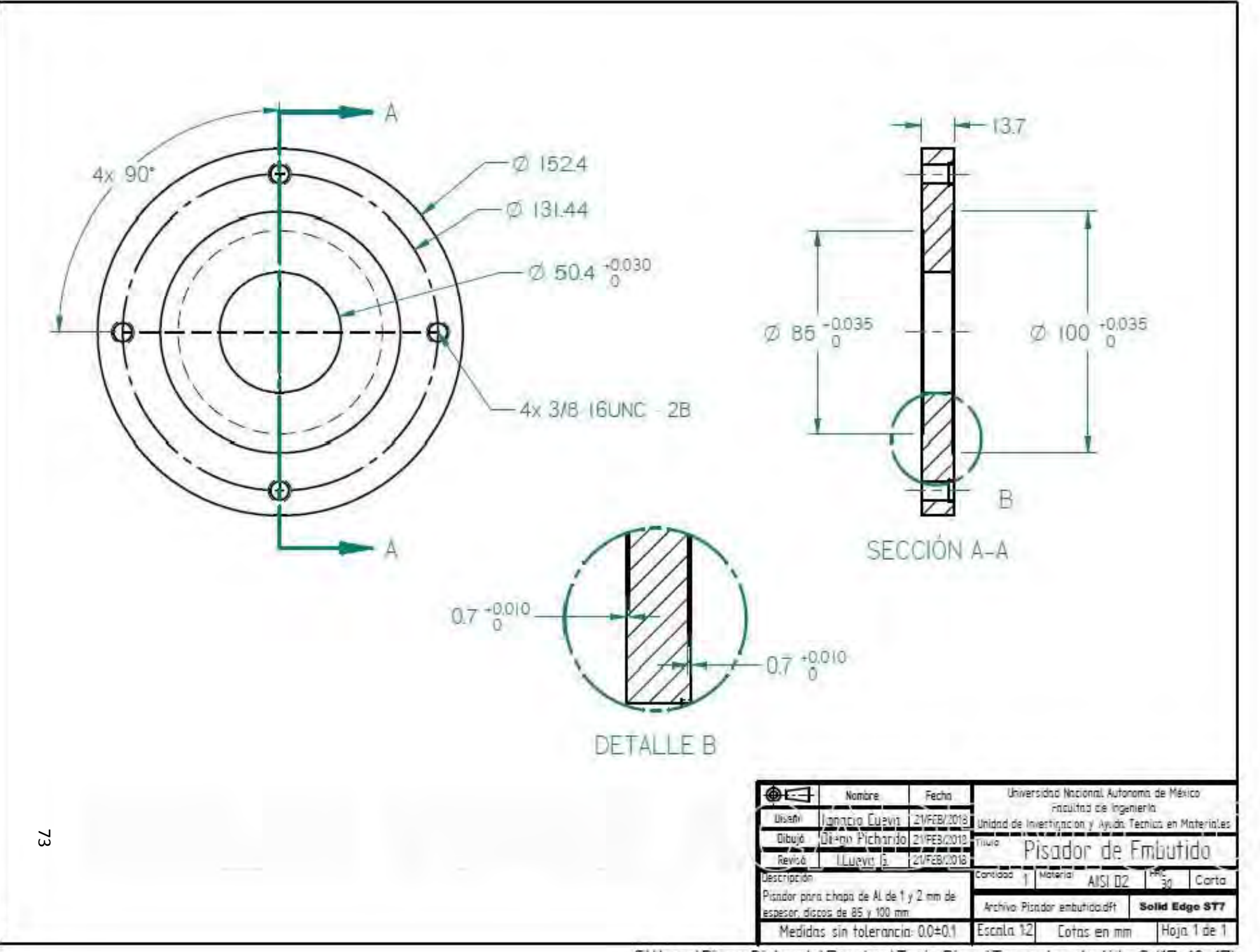

CAUsers\Diego Pichardo\Dropbox\Tesis Diego\Troquel embutido 2 (17-10-17)

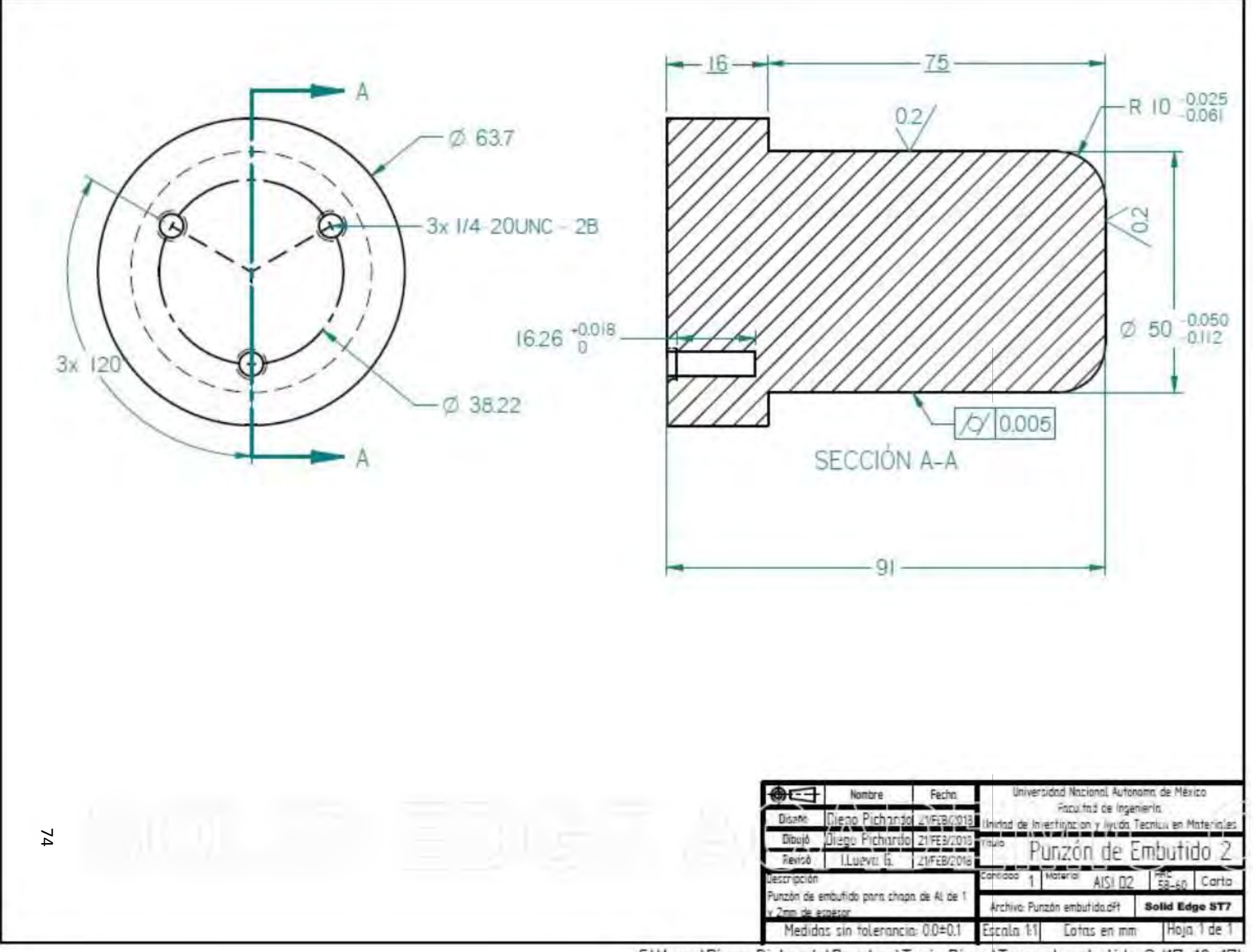

CAUsers\Diego Pichardo\Dropbox\Tesis Diego\Troquel embutido 2 (17-10-17)

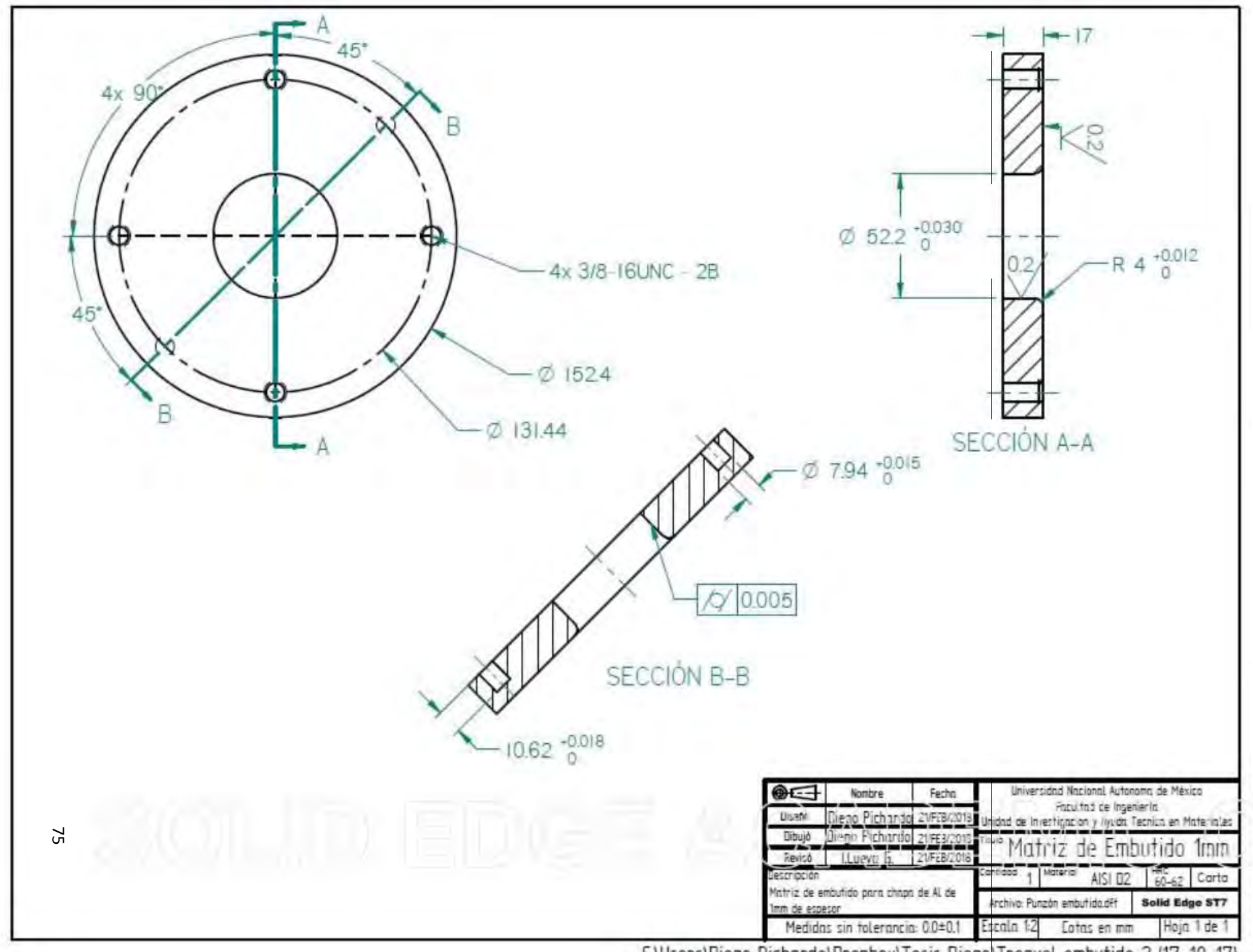

C:\Users\Diego Pichardo\Dropbox\Tesis Diego\Troquel embutido 2 (17-10-17)